$\blacksquare$  Bundesministerium Verkehr, Innovation und Technologie

# **IEA DSM Task 24: Verhaltensänderung im Rahmen von DSM: von der Theorie zur Praxis**

Arbeitsperiode 2015 - 2017

T. Kallsperger, R. Schmied, M. Beran, B. Kohla, G. Lang, B. Papousek

Berichte aus Energie- und Umweltforschung

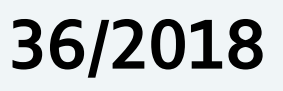

Liste sowie Downloadmöglichkeit aller Berichte dieser Reihe unter [http://www.nachhaltigwirtschaften.at](http://www.nachhaltigwirtschaften.at/)

#### **Impressum**

Medieninhaber, Verleger und Herausgeber: Bundesministerium für Verkehr, Innovation und Technologie Radetzkystraße 2, 1030 Wien

Verantwortung und Koordination: Abteilung für Energie- und Umwelttechnologien Leiter: DI Michael Paula

Auszugsweise Abdruck ist nur mit Quellenangabe gestattet. Es wird darauf verwiesen, dass alle Angaben in dieser Publikation trotz sorgfältiger Bearbeitung ohne Gewähr erfolgen und eine Haftung der Republik Österreich und der Autorin/des Autors ausgeschlossen ist. Nutzungsbestimmungen: <https://nachhaltigwirtschaften.at/de/impressum/>

## IEA DSM Task 24: Verhaltensänderung im Rahmen von DSM: von der Theorie zur Praxis Arbeitsperiode 2015 – 2017

Teresa Kallsperger MSc, DI Robert Schmied, Mag. Manuela Beran, Dr. DI Birgit Kohla, DI Gerhard Lang, DI Boris Papousek Grazer Energieagentur GesmbH

Graz, November 2017

Ein Projektbericht im Rahmen des Programms

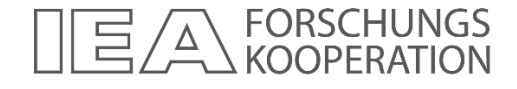

des Bundesministeriums für Verkehr, Innovation und Technologie

#### **Vorbemerkung**

Der vorliegende Bericht dokumentiert die Ergebnisse eines Projekts aus dem Programm FORSCHUNGSKOOPERATION INTERNATIONALE ENERGIEAGENTUR. Es wurde vom Bundesministerium für Verkehr, Innovation und Technologie initiiert, um Österreichische Forschungsbeiträge zu den Projekten der Internationalen Energieagentur (IEA) zu finanzieren.

Seit dem Beitritt Österreichs zur IEA im Jahre 1975 beteiligt sich Österreich aktiv mit Forschungsbeiträgen zu verschiedenen Themen in den Bereichen erneuerbare Energieträger, Endverbrauchstechnologien und fossile Energieträger. Für die Österreichische Energieforschung ergeben sich durch die Beteiligung an den Forschungsaktivitäten der IEA viele Vorteile: Viele Entwicklungen können durch internationale Kooperationen effizienter bearbeitet werden, neue Arbeitsbereiche können mit internationaler Unterstützung aufgebaut sowie internationale Entwicklungen rascher und besser wahrgenommen werden.

Dank des überdurchschnittlichen Engagements der beteiligten Forschungseinrichtungen ist Österreich erfolgreich in der IEA verankert. Durch viele IEA Projekte entstanden bereits wertvolle Inputs für europäische und nationale Energieinnovationen und auch in der Marktumsetzung konnten bereits richtungsweisende Ergebnisse erzielt werden.

Ein wichtiges Anliegen des Programms ist es, die Projektergebnisse einer interessierten Fachöffentlichkeit zugänglich zu machen, was durch die Publikationsreihe und die entsprechende Homepag[e www.nachhaltigwirtschaften.at](http://www.nachhaltigwirtschaften.at/) gewährleistet wird.

DI Michael Paula Leiter der Abt. Energie- und Umwelttechnologien Bundesministerium für Verkehr, Innovation und Technologie

### Inhalt

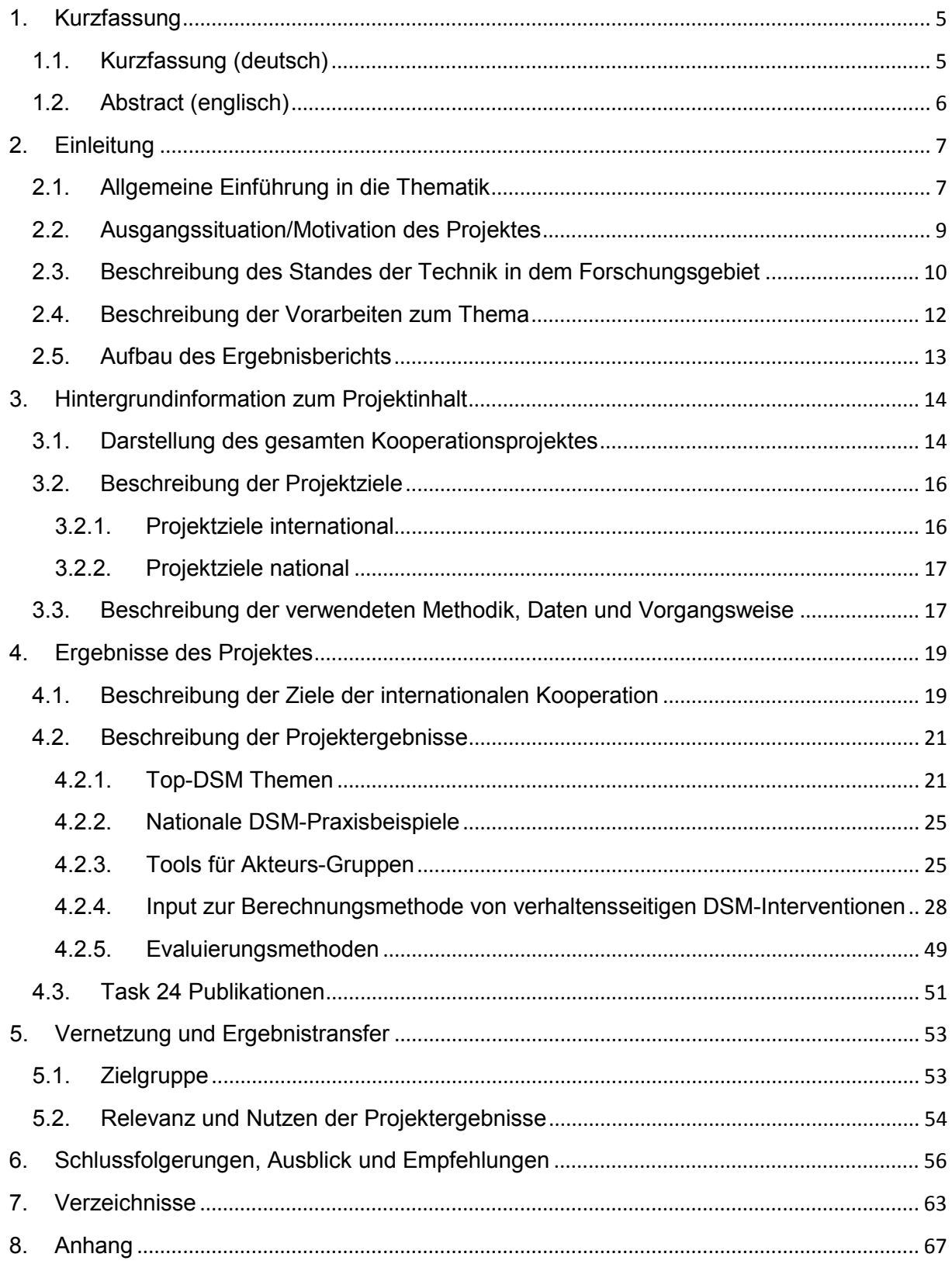

### <span id="page-6-0"></span>**1. Kurzfassung**

#### <span id="page-6-1"></span>**1.1. Kurzfassung (deutsch)**

Zur Erreichung der nationalen Klimaschutzziele und der damit verbundenen notwendigen Transformation des Energiesystems ist neben Technologie und Innovation auch der Faktor Mensch zu berücksichtigen. Nach der Erkenntnis der ersten Phase des Task 24, dass Energieeffizienz "*the greatest market failure of all times*" sei, waren neue Ansätze gefragt. Im Gegensatz zu bisherigen DSM-Interventionen, die zumeist technischer bzw. materieller Natur sind und kaum Einsparungen durch Verhaltensänderungen erzielen konnten, wurde in der Fortführung des IEA DSM Task 24 der Faktor Mensch in den Mittelpunkt der gesamtheitlichen Betrachtungen gestellt. Aus dem Blickwinkel der EndverbraucherInnen, von denen ein Bedürfnis nach Energieservice ausgeht wurden die Projektuntersuchungen durchgeführt.

Bekannterweise wird das menschliche Verhalten je nach Anwendungsfall durch eine Vielzahl an Faktoren beeinflusst und gesteuert. Dazu zählen zum einen die Faktoren Technologie (z.B. Apps zur Stromverbrauchsanalyse, Smart Meter, etc.), soziale Aspekte (z.B. Einfluss durch näheres und weiteres soziales Umfeld), Infrastruktur (z.B. Entfernung der nächsten ÖV-Haltestelle), sowie der weiteren Umwelt (z.B. Geografisch/klimatische Bedingungen, politisch/gesellschaftliche Situation etc.). Daneben sind die fünf Akteurs-Gruppen, die sogenannten Behaviour Changers ausschlaggebend. Diese sind: 1) (Politische) EntscheidungsträgerInnen, 2) Energie- und Technologieanbieter, 3) Fachliche ExpertInnen, 4), InteressensvertreterInnen, 5) Energiedienstleister ("*Middle Actors*"). Wenn die Akteurs-Gruppen eine gemeinsame Vision vor Augen haben (Reduktion des Energieeinsatzes) und diese ernsthaft umsetzen, werden EndverbraucherInnen auf diversen Ebenen beeinflusst. Die Akteurs-Gruppen wurden aktiv einbezogen: im Rahmen des Projekts wurden ihnen Tools bereitgestellt, die sie bei ihrer täglichen Arbeit als Behaviour Changer unterstützen.

Neben den Akteurs-Gruppen stand im Projekt das Österreichische Top-DSM Problem im Fokus: die Anrechnung von DSM-Interventionen im Rahmen des Bundes-Energieeffizienzgesetzes. So wurde mit relevanten Stakeholdern ein Input zur Berechnungsmethode von verhaltensseitigen DSM-Interventionen erarbeitet. Dieser umfasst die Anerkennung einer Kampagne, bestehend aus verschiedenen Bausteinen (Infomaterial, Workshops, Online-Tool, Homepage, Umfrage, etc.). Um die Berechnung zu erleichtern, wurde eine kürzlich durchgeführte Kampagne als Beispiel herangezogen. Der Vorschlag zur Bewertungsmethode wurde der Monitoring-Stelle vorgelegt. Als Ergebnis der Arbeiten hat sich herausgestellt, dass die derzeitigen Anrechnungsmöglichkeiten von DSM-Interventionen sehr dürftig sind, da nur reine kWh angerechnet werden können. Sämtliche positive Nebeneffekte, die DSM-Interventionen generieren, werden derzeit zu wenig berücksichtig

und bieten zu geringe, leicht-zu-berechnende Mehrwerte (im Sinne von kWh bzw. €) für potentielle UmsetzerInnen.

#### <span id="page-7-0"></span>**1.2. Abstract (englisch)**

In order to reach the national climate-change goals and the (therefore) necessary transformation of the current energy system, we cannot only address technology and innovation, but also need to examine the human factor. The first period of Task 24 confirmed the theory that energy efficiency is "the greatest market failure of all time" – thus, new approaches are urgently required. In contrast to previous DSM-interventions, which focus either on the technical or materialistic level and which result in only small energy savings from behavioural change, the continuation of Task 24 focussed on the human factor within holistic considerations. The framework was one that fits into the discipline of "behavioural socio-ecology". The analyses of this project were made from the point of view of end-users, who are driven by a need for energy services. A wide range of factors influence and steer human behaviour depending on the certain use cases. Among those are technology (e.g. apps for electricity-use-analysis, smart meter etc.), social aspects (e.g. influence by close family and friends and wider social surrounding, including at work), infrastructure (e.g. distance of next public transport stop) as well as environment (e.g. geographic/climatic conditions, political/societal situation etc.). In addition to understanding the end-user and their context, the five actors-groups, the so-called Behaviour Changers are crucial. Those are: 1) (political) *decision makers*, 2) *providers* of energy and technology, 3), *experts*, 4), the third sector, or *conscience*, 5), the service sector, or *middle actors*. If all Behaviour Changers share a common vision (e.g. reduction of energy use) and implement it collaboratively, endusers are influenced on many different levels, leading to greater behaviour change potential. Behaviour Changers were actively involved in Task 24 by offering them a range of tools, which support them in their behavioural interventions.

Besides the relevant Behaviour Changers, the following Austrian top DSM-issue was chosen: the approval of DSM-interventions in the frame of the Austrian energy efficiency law. Based on an expert's workshop in Graz, continuous exchange with the national monitoringinstitution and the most relevant Behaviour Changers, a calculation method for behavioural DSM-interventions was investigated. The input encompassed the allowance of a campaign, consisting out of different modules (information material, workshops, online-tool, homepage, surveys etc.). In order to simplify the calculation, a previously-implemented campaign was used as example. The suggested calculation method was submitted to the monitoringinstitution. It was found that the current approval opportunities of DSM-interventions are rather poor, as only kWh changes can be approved. All positive side effects (multiple benefits), which are generated by DSM-interventions, are presently not considered and provide too little benefits (in terms of easily-calculated kWh or €) for potential implementing institutions.

### <span id="page-8-0"></span>**2. Einleitung**

#### <span id="page-8-1"></span>**2.1. Allgemeine Einführung in die Thematik**

Die Erzielung der angestrebten Energiewende weg von der  $CO<sub>2</sub>$  intensiven Energieversorgung hin zu einem intelligenten Energiesystem mit lokal verfügbaren, erneuerbaren Energieträgern ist eine der wichtigsten Herausforderungen auf dem Weg zur Erreichung der (inter)nationalen Klimaschutzziele. Neben neuen Technologien am Markt sowie der Vernetzung des Energiesystems als intelligentes System treiben Energieanbieter den Wandel. Die Bedürfnisse der EndnutzerInnen hingegen werden dabei nur zweitranging behandelt oder gar komplett ignoriert. Studien hingegen zeigen, dass zur erfolgreichen Energiewende nicht nur Technologie und Innovation ausreichend sind, sondern auch die EndnutzerInnen mit ihrem Bedürfnis nach Energie (Strom, Wärme, Dienstleistungen) berücksichtigt werden müssen. Daneben ist zu beachten, dass die Problemstellungen zur Änderung unseres Energiesystems nicht durch einfache technologische oder Effizienz-Lösungen zu bewältigen sind, sondern ein systemischer Ansatz gefragt ist. Die Transformation des Energiesystems ohne Einbezug der NutzerInnen wird schlichtweg nicht funktionieren <sup>[1](#page-8-2)</sup>.

Auch in der Österreichischen Energiestrategie ist das Thema Bewusstseinsbildung als wichtige Maßnahme aufgegriffen: "Eine breit angelegte Initiative zur Bewusstseinsbildung *soll allen BürgerInnen die Wichtigkeit der Themen Energieeffizienz, Klimaschutz und den sorgsamen Umgang mit Energieressourcen näher bringen. Die erfolgreiche Umsetzung vieler Maßnahmen der Energiestrategie ist davon abhängig, wie sehr sich Menschen damit identi-fizieren können. Wichtig ist es daher, die Konsumentinnen und Konsumenten über diesen breit angelegten Umdenkprozess zu informieren und von Anfang an entsprechend zu integrieren bzw. zu persönlichen Beiträgen zu motivieren.[2](#page-8-3) "*

Der IEA DSM Task 24 geht speziell auf die Änderung des menschlichen Energieverhaltens ein. Zielgruppe des Tasks sind die Behaviour Changer, also jene Personen, die für die Gestaltung, Umsetzung, Anwendung und Evaluierung von DSM-Interventionen sorgen und die direkte Wirkung auf das Energiesystem haben. Fünf Gruppen von Behaviour Changern sind für den Task 24 von Relevanz:

<span id="page-8-2"></span><sup>&</sup>lt;sup>1</sup> Kern, 2017: Die Transformation des Energiesystems als sozio-technischer Wandel, [https://nachhaltigwirtschaften.at/resources/iea\\_pdf/events/20171012\\_iea-vernetzungstreffen/kern\\_transformation-](https://nachhaltigwirtschaften.at/resources/iea_pdf/events/20171012_iea-vernetzungstreffen/kern_transformation-energiesysteme.pdf?m=1507794773)

<span id="page-8-3"></span>[energiesysteme.pdf?m=1507794773](https://nachhaltigwirtschaften.at/resources/iea_pdf/events/20171012_iea-vernetzungstreffen/kern_transformation-energiesysteme.pdf?m=1507794773) <sup>2</sup> Bundesministerium für Wirtschaft, Familie und Jugend, 2010: Energiestrategie Österreich

- − **(Politische) EntscheidungsträgerInnen**: Diese sind oft politisch, jedoch nicht immer (z.B. in einer Krankenhausstudie wären EntscheidungsträgerInnen CEOs oder CFOs). Je nach politischer Ebene (international, national, regional und lokal) sind sie für strategische energiepolitischen Entscheidungen, für die Gestaltung von gesetzlichen Rahmenbedingungen, für Förderungen oder Bewusstseinsbildungs-Kampagnen zuständig.
- − **Anbieter und Versorger** (Energiewirtschaft und Energietechnologien): Hauptaufgaben dieser Gruppe sind die Sicherung der Energieversorgung sowie der Aufbau und Erhalt von Energieinfrastrukturen. Sie können allerdings auch kleinere Technologieanbieter sein, je nachdem welchen Sektor oder welches Thema die Studie untersucht. Bedingt durch aktuelle Trends und Rahmenbedingungen wie das Energieeffizienzgesetz befindet sich diese Gruppe im Wandel vom reinen Energieversorger oder Technologieanbieter hin zum Energiedienstleister<sup>[3](#page-9-0)</sup>.
- − **ExpertInnen** (Forschung und Beratung): Sie beschäftigen sich mit der Weiterentwicklung aller Aspekte unseres Energiesystems (technisch, ökonomisch, ökologisch, gesellschaftlich) und kümmern sich um die Wissensaufbereitung und Wissensverbreitung. In dieser Gruppe finden sich Fachleute aus unterschiedlichen Fachrichtungen, die an spezifischen Fragestellungen in ihren Teilaspekten des Energiesystems arbeiten und Messungen und Datenanalyse durchführen.
- − **Öko-soziale Institutionen:** z.B. NGOs, Vereine, Interessensvertretungen bilden das "Gewissen" der Gesellschaft ab. Sie vertreten die Interessen der privaten EndverbraucherInnen (z.B. Verbände, NGOs, institutionelle Interessensvertretungen etc.), vor allem in sozialen und umwelttechnischen Einflüssen der Energiewirtschaft.
- − **Dienstleistungssektor**: z.B.: Baumeister, Installateurs- und Handwerksbetriebe, Hausverwaltungen, Autowerkstätten, Fahrschulen, Elektrofachhandel …). Diese Gruppe ist sich ihrer Rolle als Behaviour Changer vielfach gar nicht bewusst oder hierzu ausgebildet – liegt doch ihre Hauptaufgabe im Verkauf eines Autos oder Fernsehers, in der Erhaltung eines Gebäudes etc. Die Gruppe spielt jedoch für Interventionen zur Änderung des Energieverhaltens eine zentrale Rolle, verfügt sie doch über die engsten Kontakte mit EndverbraucherInnen im privaten und betrieblichen Bereich. Wesentlich ist zudem, dass diese Fachkräfte im jeweiligen Fachgebiet oft hohes Vertrauen bei den EnergieverbraucherInnen genießen.

Alle fünf Akteursgruppen spielen eine wichtige Rolle, aber keine von ihnen ist in der Lage, einen Systemwandel im Alleingang herbeizuführen. Sie sind miteinander verbunden und hängen bei ihren Interventionen von den EnergieverbraucherInnen sowie von den Rahmenbedingungen auf gesellschaftlicher, technischer, rechtlicher und ökonomischer Ebene ab. Für die DSM-Interventionen zur Änderung des Energieverhaltens sind noch

<span id="page-9-0"></span><sup>&</sup>lt;sup>3</sup> Vgl IEA DSM Task 25:<http://www.ieadsm.org/task/task-25-business-models-for-a-more-effective-uptake/>

weitere Akteure von Bedeutung, die aber nicht direkt in einen spezifischen Aspekt des Energiesystems mit den EndverbraucherInnen eingebunden sind. Allen voran sind dabei die Medien zu nennen, die enormen Einfluss auf ihre KundInnen haben – im Positiven wie auch im Negativen. Zu weiteren unmittelbar involvierten Akteuren zählen Investoren, das soziale Umfeld (Familie, Freunde, ArbeitskollegInnen…) und Personen aus anderen Themenbereichen wie Gesundheit, Erziehung, Abfall etc. [4](#page-10-1).

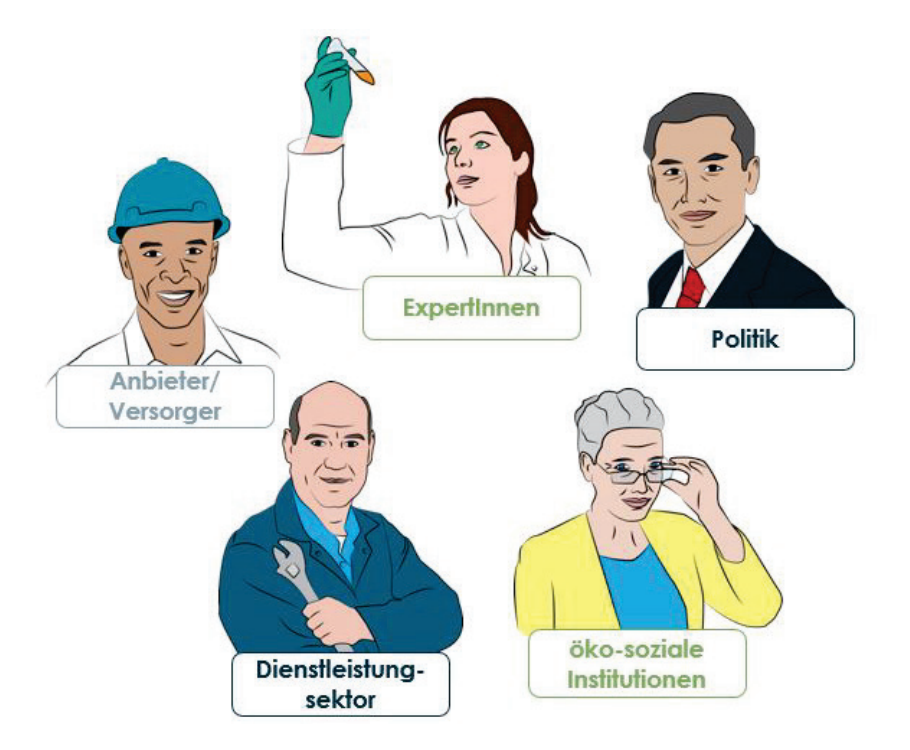

*Abbildung 1: Fünf Akteurs-Gruppen Quelle: GEA in Anlehnung an Rotmann & Mourik, 2014*

#### <span id="page-10-0"></span>**2.2. Ausgangssituation/Motivation des Projektes**

Bisherige Interventionen zur Verhaltensänderung haben gezeigt, dass bis über 30% <sup>[5](#page-10-2)</sup> an Energieemissionen durch geänderte Verhaltensweisen in Haushalten und bei Kleinverbrauchern eingespart werden können. Nationale Kampagnen und Projekte wie z.B. "ENERGIES@WORK" im betrieblichen bzw. öffentlichen Bereich oder "Unsere Energiejagd"<sup>[6](#page-10-3)</sup> im privaten Bereich sind als wirkungsvolle und positive Beispiele zu nennen. Allerdings wurden die bekannten Kampagnen nicht flächendeckend durchgeführt, sondern an einzelnen Institutionen oder Bereichen. Potential zur Reduktion des Energieeinsatzes sowie zur Steigerung der Energieeffizienz ist definitiv gegeben. Daneben werden viele DSM-Interventionen zeitlich beschränkt, sowie mit geringem Aufwand eingesetzt und verfehlen daher die Wirkung bzw. heben nicht das vollständige Potential. Zwischen Technologie und

<span id="page-10-1"></span> <sup>4</sup> Rotmann, 2016[: http://www.ieadsm.org/wp/files/Rotmann-BEHAVE-2016.pdf](http://www.ieadsm.org/wp/files/Rotmann-BEHAVE-2016.pdf)

<span id="page-10-2"></span><sup>5</sup> Dietz et al, 2009:<http://www.pnas.org/content/106/44/18452.full>

<span id="page-10-3"></span><sup>6</sup> Lang, 2015: Task 24 Phase I, ST 2:<http://www.ieadsm.org/wp/files/Subtask-2-Austria-Energy-Hunt.pdf>

Systemtechnik sowie den ungenutzten Potentialen herrscht noch immer eine große Effizienzlücke, die es zu schließen gilt.

Bisherige Erkenntnisse und Studien zeigen, dass eine dauerhafte Verhaltensänderung nur durch einen gesamtheitlichen Zugang erfolgsversprechend ist, der die individuelle, soziale und materielle Ebene menschlicher Verhaltensänderung anspricht. Die einzelnen Ebenen lassen sich laut einer schottischen Studie über Verhaltensänderung<sup>[7](#page-11-1)</sup> wie folgt beschreiben:

- − **Individuelle Ebene:** sie beinhaltet jene Faktoren, die vom Individuum selbst getragen werden und dessen Entscheidungen und Verhalten beeinflussen. Dazu zählen individuelle Werte, Haltungen/Einstellungen, Gefühle, Kenntnisse/Fähigkeiten sowie persönliche Bewertungen vor dem Setzen von Handlungen oder zur Entscheidungsfindung wie z.B. Kosten-Nutzen-Analysen.
- − **Soziale Ebene:** diese Ebene beinhaltet jene Faktoren, die im sozialen Umfeld des Individuums existieren. Diese Einflüsse beinhalten ein allgemein gültiges Verständnis, das innerhalb von Gruppen geteilt wird, wie beispielsweise soziale Normen und Meinungen zu gewissen Themen, aber auch Netzwerke und Beziehungen sowie Institutionen (Schule, Firmen, Vereine…), die festlegen oder beeinflussen, wie sich Gruppen von Individuen verhalten. Diese Ebene wird aus den Erfahrungen der bisherigen IEA DSM Task 24 Analyse<sup>[8](#page-11-2)</sup> in den bisherigen DSM-Policies zu wenig betrachtet.
- − **Materielle Ebene:** hier finden sich alle Faktoren, die der (direkten) Umgebung oder dem weiteren Umfeld zuzuordnen sind und Verhaltensweisen einschränken oder festlegen. Dazu zählen Energieinfrastrukturen und Energietechnologien aber auch Gesetze und Richtlinien sowie Zeit- und Arbeitspläne des Alltags.

In der Fortführung des Task 24 wurde darauf abgezielt, den Mensch in den Mittelpunkt der Betrachtungen zur Änderung des Energiesystems und –verhaltens zu stellen und in einer Bottom-up-Sichtweise das Projekt durchzuführen.

### <span id="page-11-0"></span>**2.3. Beschreibung des Standes der Technik in dem Forschungsgebiet**

#### **Ziele und Inhalte des DSM Technology Collaboration Programmes (TCP)**

Demand-Side Management (DSM) dient der Steuerung der Energienachfrage bei EnergieabnehmerInnen (Industrie, Gewerbe, Haushalte/Kleinverbraucher). Das IEA TCP Demand-Side Management will Energieeffizienz und DSM für eine globale nachhaltige Entwicklung und für entsprechend zielgerichtete Geschäftsmodelle voranbringen. Seit dem

 $\overline{a}$ <sup>7</sup> Darnton, Horne, 2013: Influencing Behaviours – Moving beyond the Individual: a User Guide to the ISM Tool

<span id="page-11-2"></span><span id="page-11-1"></span><sup>&</sup>lt;sup>8</sup> Mourik and Rotmann: 2013: [Subtask 1 "Monster" Case](http://www.ieadsm.org/wp/files/Tasks/Task%2024%20-%20Closing%20the%20Loop%20-%20Behaviour%20Change%20in%20DSM,%20From%20Theory%20to%20Policies%20and%20Practice/Publications/Task%2024%20Subtask%20I%20Final%20Report.pdf) Study Analysis

Jahr 1993 hat das IEA DSM Programm zahlreiche Tools und Unterlagen entwickelt, welche in einer Tool-Box verfügbar sind. Dieser Wissensspeicher dient Regierungen, der Energiewirtschaft, Energiedienstleitern, ExpertInnen sowie öko-sozialen Institutionen dazu, Maßnahmen des DSM in ihre Energiepolitik und Energiestrategien aufzunehmen. So werden Regierungen, Verwaltungen und Regulierungsbehörden in den teilnehmenden Ländern dabei unterstützt, politische Instrumente und Programme für den effizienten Einsatz von DSM und energieeffizienten Produkten und Dienstleistungen zu entwickeln. Die Energiewirtschaft und Energiedienstleister erhalten Informationen und Tools, um neue Produkte und Dienstleistungen zur Reduktion des Energieeinsatzes bei Energieabnehmern anbieten zu können. Am IEA DSM Programm beteiligen sich derzeit 17 Staaten und Sponsoren aus Europa, Asien, Nordamerika und Ozeanien. Weitere Informationen sind auf der Website IEA Demand-Side Management zu finden: www.ieadsm.org.

Folgende Definitionen sind im Rahmen von verhaltensseitigen DSM-Interventionen zu nennen<sup>[9](#page-12-0)</sup>:

**Demand-Side Management:** Interventionen (top-down und bottom-up Policies, Programme und Aktionen) entwickelt und durchgeführt von Policy-Makern, Stakeholdern oder VermittlerInnen (Regierungen, Energiewirtschaft, DSM-Umsetzer), die nach Wegen suchen, den Energieeinsatz von EnergiekonsumentInnen zu Hause, bei der Arbeit oder unterwegs zu beeinflussen. Die Änderungen können sich auf die Quantität des Energieeinsatzes für einen bestimmten Nutzen, den Verlauf des Energieverbrauchs, das Konzept der Energiebereitstellung und die Wahl des eingesetzten Energieträgers beziehen. Die beabsichtigten Auswirkungen von Demand-Side Management unterscheiden sich nach den Ambitionen der Akteure, beinhalten aber Energieeffizienz, Energieeinsparung, Energiesuffizienz, Verringerung der Treibhausgasemissionen oder (Spitzen-) Lastmanagement.

**Energieverhalten:** Dieses bezieht sich auf alle menschlichen Aktivitäten, die den Einsatz von Energie beeinflussen, mit der wir einen gewünschten Nutzen erzielen (Wärme, Licht, Bewegung). Energieverhalten umfasst dabei drei Aspekte: den Kauf oder die Entsorgung von Energie-Technologien (Geräte, Anlagen, Materialien,…), den Umgang ihrer Benutzung und den geistigen Prozess, die diese Aktionen auslösen.

**Verhaltensänderung:** Im Kontext dieses Tasks bezieht sich dieser Terminus auf alle Änderungen des Energieverhaltens, welches direkt oder indirekt durch eine Vielfalt von Interventionen (z.B. Gesetzgebung, Regelungen, Anreize, Förderungen, Informationskampagnen, Gruppendruck) beeinflusst wurde, mit dem Ziel, spezifische Verhaltensänderungen zu erreichen.

<span id="page-12-0"></span><sup>9</sup> Rotmann, 2012: [Subtask 1 Definitions.](http://www.ieadsm.org/wp/files/Tasks/Task%2024%20-%20Closing%20the%20Loop%20-%20Behaviour%20Change%20in%20DSM,%20From%20Theory%20to%20Policies%20and%20Practice/Publications/Subtask%201%20Definitions%20combined.pdf) Vgl. DSM Spotlight, June 2017[, www.ieadsm.org/newsletter/issue-64-spotlight](http://www.ieadsm.org/newsletter/issue-64-spotlight-newsletter-march-2017-2/)[newsletter-march-2017-2/](http://www.ieadsm.org/newsletter/issue-64-spotlight-newsletter-march-2017-2/)

#### <span id="page-13-0"></span>**2.4. Beschreibung der Vorarbeiten zum Thema**

Im Rahmen von nationalen und internationalen Studien, Projekten und Berichten gibt es eine Grundlage an Vorarbeiten zum Thema, die geleistet wurden. An erster Stelle sind hier die Ergebnisse der ersten Phase des Tasks<sup>[10](#page-13-1)</sup> zu nennen:

- − Es gibt keine einfache Antwort, kein einfaches Model und auch kein simples Tool, das "die Lösung" für effizienteres Energieverhalten darstellt. Es gibt ein paar besonders erfolgreiche "hero stories", z.B.: die New Zealand Post Driver Behaviour Story (vgl. Mourik & Rotmann (2013) "Monster Bericht" auf Seite 58) und viele, viele weitere Beispiele von denen man lernen kann. "The one and only silverbullet model" allerdings gibt es nicht.
- − Die bislang am häufigsten verwendeten Zugänge, um zu einer Änderung im Energieverhalten zu kommen, sind Informationsbereitstellung und Anreizsetzung. Beide Ansätze resultieren aber in den seltensten Fällen in langfristigen Verhaltensänderungen.
- − Einzelpersonen sind als alleinige Zielgruppe nicht die richtigen Stellen, an denen man intervenieren muss, um Energieverhalten dauerhaft zu ändern. Interventionsmethoden müssen umfassender greifen, indem sie beispielsweise auf Systemänderungen abzielen (z.B. Wäscheleinen populär und Wäschetrockner unpopulär machen), und/oder indem mit institutionellen Einrichtungen (Schulen, Unternehmen, Verwaltungen, etc.) gearbeitet wird.
- − Mit den bisherigen Ansätzen konnte eine Änderung von alltäglichen Gewohnheiten kaum erreicht werden – Gewohnheiten machen jedoch einen Großteil des ineffizienten Energieverhaltens aus und sind somit ein wichtiger Hebel für erfolgreiche DSM-Policies.
- Die meisten Behaviour Changer sind sich ihrer Rolle als MeinungsbildnerInnen und BeeinflusserInnen von Energieverhalten gar nicht bewusst. Gerade im Bereich des Dienstleistungssektors gibt es zahlreiche Akteure, wie z.B.: Hausverwaltungen, Installateurs- und Handwerkunternehmen, Fachhandel, Autowerkstätten, Fahrschulen, etc. die einen direkten Zugang zu den NutzerInnen und großen Einfluss auf deren künftiges Energieverhalten haben. Neben den top-down DSM-Policies über Politik und Energiewirtschaft braucht es daher eine stärkere Einbindung dieser "Intermediaries" in künftige DSM-Policies.
- − Kernpunkt aller Erkenntnisse ist somit, dass eine dauerhafte Verhaltensänderung nur durch einen gesamtheitlichen Zugang erfolgsversprechend ist, der die individuelle, soziale und materielle Ebene anspricht.

 $\overline{a}$ 

<span id="page-13-1"></span><sup>&</sup>lt;sup>10</sup> Grazer Energieagentur, 2015: IEA Implementing Agreement Demand Side Management - Task 24: Verhaltensänderung im Rahmen von DSM: von der Theorie zur Praxis, Ergebnisbericht

Daneben ist eine Reihe an nationalen und internationalen Vorarbeiten zum Thema zu nennen:

#### **Vorarbeiten auf internationaler Ebene (Auswahl):**

- − Behaviour change and energy use (British Cabinet Office Behavioural Insights Team)
- − Mindspace: Influencing behaviour through public policy (Institute for Government)
- − Applying Behavioural Sciences to EU Policy-making (European Commission)
- − Achieving energy efficiency through behaviour change: what does it take? (European Environment Agency)
- − Home energy efficiency review of evidence on attitudes and behaviours (The James Hutton Institute für Scottish ClimateXChange)
- − Collective Impact (Stanford Social Innovation Review)
- − How much energy could be saved by making small changes to everyday household behaviours? (Cambridge Architectural Research)

#### **Vorarbeiten auf nationaler Ebene (Auswahl):**

- − Ich tu's Energiejagd: private Haushalte auf der Suche nach Energiefressern (Ich tu's Land Steiermark)
- − Energie findet Heim: Energiesparen im Studentenheim (Ich tu's Land Steiermark)
- − Build to satisfy: Modellierung des NutzerInnenverhaltens in Niedrigst- und Plusenergiegebäuden (Programm: Haus der Zukunft)
- − Outlook "Life Style 2030": Determinanten für den Stromverbrauch in österreichischen Haushalten (Programm: Neue Energien 2020)
- − Energy Styles: Klimagerechtes Leben der Zukunft Energy Styles als Ansatzpunkt für effiziente Policy Interventions (Programm: Neue Energien 2020)
- − Energieverbrauchsstile: Datenbank zum Energieverbrauch österreichischer Haushalte – Erstellung und empirische Überprüfung (Programm: Neue Energien 2020)

### <span id="page-14-0"></span>**2.5. Aufbau des Ergebnisberichts**

In den folgenden Kapiteln werden die Ergebnisse der Bearbeitung des IEA DSM Task 24 vorgestellt. Bezüglich der Struktur wird folgende Gliederung angewandt:

- **Kapitel 3:** beschreibt Hintergrundinformationen zum Projekt inklusive Kooperationsprojekt, Projektziele sowie verwendete Methodik.
- **Kapitel 4:** präsentiert die Ergebnisse des Projekts. Diese sind inhaltlich gegliedert in die Punkt: a) Top DSM-Themen, b) Task 24 Tools und Feedback, c) DSM-Praxisbeispiele, d) Input zur Bewertungsmethode von DSM-Interventionen. Daneben werden die Ziele und Veröffentlichungen dargestellt.
- **Kapitel 5:** stellt den Ergebnistransfer sowie Vernetzungsaktivitäten dar. Neben den Zielgruppen und der Stakeholder-Einbindung wird der Nutzen der Ergebnisse erläutert.
- **Kapitel 6:** schließt den Bericht mit Schlussfolgerungen, einem Ausblick und Empfehlungen ab.

### <span id="page-15-0"></span>**3. Hintergrundinformation zum Projektinhalt**

### <span id="page-15-1"></span>**3.1. Darstellung des gesamten Kooperationsprojektes**

Nachfrageseitige Maßnahmen (Demand-Side Management - DSM) sind wesentliche Elemente in energiepolitischen Entscheidungen und in Strategien der Energiewirtschaft, um zuverlässigere und nachhaltigere Energiesysteme zu schaffen. Seit 2012 läuft der aktuelle Task 24 und es konnten schon viele spannende Erkenntnisse gewonnen werden<sup>[11](#page-15-2)</sup>. So hat sich unter anderem der Eindruck bestätigt bzw. verstärkt, dass Energieeffizienz "the greatest market failure of all times" ist. Derzeitige Ansätze sind sehr technokratisch - Verhaltensänderungen bei EnergiekonsumentInnen konnten mit bisherigen Modellen kaum erzielt werden. Bisherige DSM-Policies gehen zumeist entweder auf die individuelle oder auf materielle Ebene zur Änderung des Energieverhaltens ein. Internationale Studien zeigen aber, dass erst unter Einbeziehung der sozialen Ebene dauerhaft wirksame Änderungen des Energieverhaltens erzielbar sind. Ganzheitliche Betrachtungen, bei denen der Mensch, von dem das Bedürfnis nach Energie ausgeht und der diese schlussendlich auch konsumiert, im Mittelpunkt steht, gibt es jedoch kaum oder diese sind noch zu wenig ausgereift.

#### **Beteiligte Projektpartner:**

Die am Task 24 beteiligten Projektpartner setzen sich aus dem/der Operating Agent, den nationalen Task Partner und den In-Kind-UnterstützerInnen zusammen:

- − Operating Agent: Sustainable Energy Advice (SEA), Sea Rotmann (NZ)
- − Partnerländer: Irland, Josephine Maguire

Neuseeland, Sea Rotmann

Niederlande, Ruth Mourik und Antoinet Smits

Österreich, Teresa Kallsperger

Schweden, Sandra Lennander, Mehmet Bulut

− In-Kind-UnterstützerInnen, Projekt Partner und KollaboratorInnen:

See Change institute (USA), Beth Karlin, Rebecca Ford Carolinas Health Care System (USA), Kady Cowan ACEEE (USA), Reuven Sussman University Health Network (Kanada), Ed Rubinstein

<span id="page-15-2"></span><sup>&</sup>lt;sup>11</sup> Task 24 Phase 1: [www.ieadsm.org/task/task-24-phase-1/](http://www.ieadsm.org/task/task-24-phase-1/) und Phase 2: [www.ieadsm.org/task/task-24-phase-2/](http://www.ieadsm.org/task/task-24-phase-1/)

Efficiency Nova Scotia (Kanada), David Bligh Oxford University (UK), Katy Janda Ghoulem Research (USA), Mithra Moezzi

#### **Taskuntergliederung und Aufgabenstellung des Österreichischen Teilprojekts:**

Die Fortführung des Task 24 gliedert sich in folgende Subtasks:

In **Subtask 5** war geplant, die in der ersten Phase des Tasks aufgebaute ExpertInnen Plattform weiterzuführen. In dieser wurden über 250 ExpertInnen aus über 21 Ländern zusammengebracht. Da die Plattform nicht so intensiv wie geplant weitergeführt wurde (wegen der Umverteilung der z.B. Task Publikationen auf die neue IEA DSM Webseite), lag der Österreichische Fokus auf nationaler Vernetzung. Nichtsdestotrotz wurde anhand der nationalen Workshops mit Beteiligung der Operating Agent sowie durch Teilnahme an einer internationalen Fachkonferenz (ECEEE Summer Study 2017) ein Beitrag zur internationalen Vernetzung geleistet. **Subtask 6** beschäftigte sich mit den Top DSM Themen in den teilnehmenden Ländern. Dazu wurde eruiert, in welchen DSM Bereichen die größten Potentiale und Interessen liegen. Auch in Österreich wurden die Top DSM Themen identifiziert, analysiert (siehe Kapitel 4) und mit den fünf Akteurs-Gruppen thematisch behandelt. Aufbauend auf den vorherigen Subtask fokussierte **Subtask 7** auf die Vernetzung der Behaviour Changer. Hintergrund ist, dass die bisherigen Erfahrungen im Task gezeigt haben, dass es auf nationaler Ebene eine intensivere Zusammenarbeit zwischen den Akteuren der fünf Zielgruppen bedarf. Im Zuge dessen wurden in zwei nationalen Projektworkshops VertreterInnen der fünf Akteurs-Gruppen zur Vernetzung zusammengebracht. In **Subtask 8** wurde schwerpunktmäßig die Toolbox für Behavior Changer behandelt. Im Zuge dessen wurde eine Toolbox entwickelt, die Werkzeuge für die Behaviour Changer beinhaltet. Diese sollen die Akteurs-Gruppen bei ihrer täglichen Arbeit unterstützen. Im Rahmen der nationalen Veranstaltungen wurde ein Teil der Toolbox getestet und Feedback sowie Rückmeldungen der ExpertInnen eingeholt. In **Subtask 9** wurde das Tool "beyond kWh" entwickelt, welches im Gegensatz zu bestehenden Programmen und Evaluierungsmethoden, die rein auf die Menge an eingesparten kWh abzielen, sich auf die eigentliche Verhaltensänderung, inklusive Attitüden, Meinungen, Energiewissen und Verhalten bezieht. Das Tool wurde in einem der Workshops in Graz vorgestellt und mit den Akteurs-Gruppen mögliche Anwendungsfälle in Österreich diskutiert. Die Rückmeldungen wurden in die Weiterentwicklung des Tools integriert. In **Subtask 10** werden die Ergebnisse der einzelnen Länder zusammengeführt. Für Österreich wurde ein Country Report erstellt, der die wichtigsten Ergebnisse festhält.

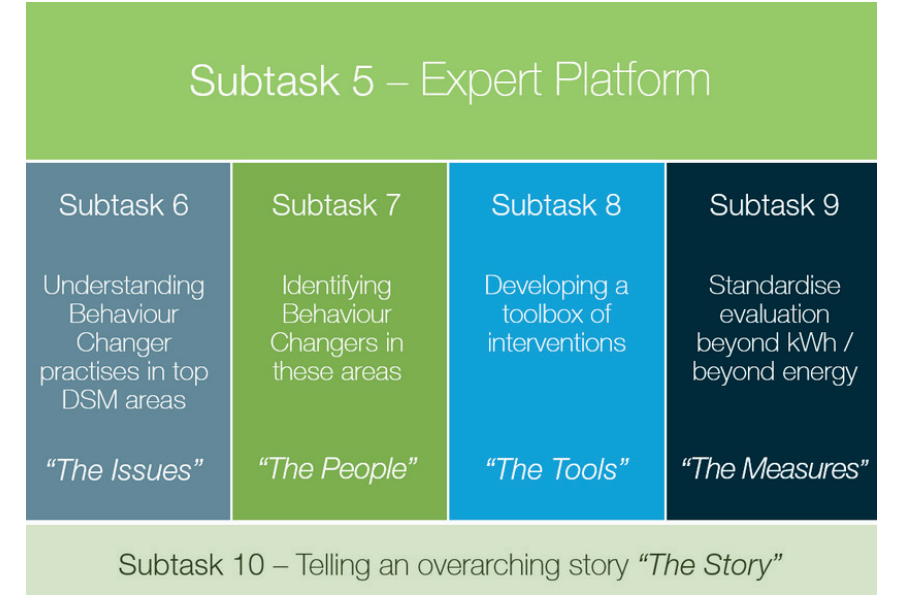

*Abbildung 2: Überblick über die Sub-Task Struktur des internationalen Arbeitsprogramms Quelle: Rotmann, Mourik, 2014: Work Plan for Phase 2*

### <span id="page-17-1"></span><span id="page-17-0"></span>**3.2. Beschreibung der Projektziele**

#### **3.2.1. Projektziele international**

Das Ziel des Forschungsprojektes ist es, einen Gesamtüberblick der besten Praxisbeispiele von Verhaltensänderungsmaßnahmen zu generieren und praktische, maßgeschneiderte Richtlinien und Werkzeuge für sogenannte Behaviour Changers zu erzeugen. Dazu wurden folgende Unterziele formuliert:

- − Einbezug und Aktivierung der internationalen ExpertInnen
- − Identifikation der Top 3 DSM Themen, die in weitere Folge fokussiert werden
- − Identifikation und Einbezug der nationalen fünf Akteurs-Gruppen für zumindest eines der drei Top DSM Themen.
- − Anwendung und Test des *Collective Impact Approach[12](#page-17-2)*, um geteilte Methoden, Leitfäden sowie eine gemeinsame Sprache zu entwickeln. Diese Tools unterstützen die Akteurs-Gruppen in ihren Entscheidungen sowie beim Messen der vielfältigen positiven Nebeneffekte ("multiple benefits").
- − Standardisierung der Bewertung der Verhaltensänderungsprogramme "Beyond kWh" und "Beyond Energy".

 $\overline{a}$ 

<span id="page-17-2"></span><sup>&</sup>lt;sup>12</sup> Kania, Kramer: 2011: Collective Impact, [https://ssir.org/articles/entry/collective\\_impact](https://ssir.org/articles/entry/collective_impact)

− Zusammentragen von nationalen Erkenntnissen zu einer übergreifenden, internationalen Geschichte und die Unterschiede zu verstehen und Risiken und Chancen zu identifizieren.

#### <span id="page-18-0"></span>**3.2.2. Projektziele national**

Die nationalen Projektziele umfassten:

- − Identifikation der wichtigsten ExpertInnen in Österreich sowie Ausbau des Netzwerks und Vernetzung der ExpertInnen untereinander:
- − Intensivierte Nutzung der ExpertInnen Plattform von österreichischen ExpertInnen, d.h. Intensivierung des internationalen Know-how Austausches
- − Identifikation der wichtigsten drei DSM-Handlungsfelder in Österreich
- − Erstmalige Anwendung des *Collective Impact Approach*, um eine Toolbox mit Interventionsmethoden für die Behaviour Changer zu entwickeln bzw. basierend auf dem aktuellen Task auszubauen
- − Entwicklung einer gemeinsamen Sprache unter den Behaviour Changern und Entwicklung allgemein (i.e. international) gültiger Guidelines.

### <span id="page-18-1"></span>**3.3. Beschreibung der verwendeten Methodik, Daten und Vorgangsweise**

Die im Task 24 angewandte Vorgehensweise wurde in Anlehnung auf die Struktur des internationalen Projekts ausgelegt (vgl. Abbildung 2). Nach der Identifikation der relevanten DSM Themen in Österreich wurden die wichtigsten Akteurs-Gruppen identifiziert, die im Task 24 die Zielgruppe darstellen. Die Tools, die im internationalen Teil des Projekts entwickelt wurden, wurden von den Akteurs-Gruppen in Workshops getestet und Rückmeldung an die Operating Agent geliefert.

Daneben wurde der "Collective Impact Approach" angewendet. Die Grundidee des "Collective Impact Approach" liegt darin, dass man sich das Engagement von wichtigen Stakeholdern aus unterschiedlichen Bereichen sichert, die dann gemeinsam an einem speziellen gesellschaftlichen Problem zu arbeiten. Der Ansatz bietet viel Raum für das "Kollektive". Sogenannte "collective impact initiatives" beinhalten eine zentralisierte Infrastruktur, hoch motiviertes Personal und einen strukturierten Prozess der zu einer gemeinsamen Agenda, geteilten Bewertungen und kontinuierlicher Kommunikation unter den Akteuren führt. Dabei werden alle Beteiligten gegenseitig in ihren Aktivitäten unterstützt<sup>13</sup>.

<span id="page-18-2"></span><sup>13</sup> Beispiel aus Task 24: [Subtask 6&7 NL ICT in Higher Education case study \(2017\).](http://www.ieadsm.org/wp/files/ST67-NL-ICT-case-study.pdf)

Daneben wurden diese bei einer internationalen Fachkonferenz (ECEEE Summer Study 2017) angewandt<sup>14</sup>. Als Top DSM-Thema in Österreich wurde in Abstimmung mit einer ExpertInnen-Gruppe (aus den fünf Akteurs-Gruppen heraus) ein Input für eine Berechnungsmethode von verhaltensseitigen DSM-Interventionen mit Hilfe eines Workshops in Graz, unter Informationsaustausch mit der Monitoring-Stelle sowie unter Abgleich mit dem Methodendokument entwickelt. Zusätzlich wurde auch das 2.wichtigste Thema, das bei der Themenidentifikation hervortrat, in dem internationalen und zweiten nationalen Workshops bearbeitet: Mobilitätverhalten und sein Einfluss auf Feinstaub und Luftqualität.

<span id="page-19-1"></span>

| Schritt        | Vorgehensweise                                                                                                    | Methode                                                                                                    |
|----------------|----------------------------------------------------------------------------------------------------|----------------------------------------------------------------------------------------------------|
|                | Identifikation der Top 3 DSM<br>Themen in Österreich<br>(WHAT? THE ISSUES)                                            | Veranstaltungen, informelle<br>Gespräche, GEA Netzwerk +<br>Projekte                                                      |
| $\overline{2}$ | Identifikation der Akteurs-Gruppen<br>in Österreich + nationales und<br>internationales Netzwerk<br>(WHO? THE PEOPLE) | Veranstaltungen, informelle<br>Gespräche, GEA Netzwerk, social<br>Media, externe Websites<br>Internationale Fachkonferenz |
| 3              | Anwendung + Test der Task 24 Tools<br>(HOW? The Tools + Storys)                                                       | Task 24 Workshops Graz<br>Internationale Fachkonferenz                                                                    |
| 4              | Input zur Berechnungsmethode von<br>verhaltensseitigen DSM-<br>Interventionen<br>(WHY? THE MEASURE)                   | Einbezug ExpertInnen-Gruppe<br>(Workshop, Evaluierung)<br>Abstimmung mit Monitoring-Stelle<br>Abgleich Methodendokument   |

*Tabelle 1: Task 24 Vorgehensweise und Methodik*

*Quelle: GEA in Anlehnung an Rotmann, Mourik 2014*

<span id="page-19-0"></span><sup>&</sup>lt;sup>14</sup> Siehe Rotmann & Kallsperger, 2017: [Workshop Minutes, ECEEE 2015 & 2017](http://www.ieadsm.org/wp/files/ECEEE-Summer-Study-workshop-minutes.pdf) (Seite 5-9).

### <span id="page-20-0"></span>**4. Ergebnisse des Projektes**

#### <span id="page-20-1"></span>**4.1. Beschreibung der Ziele der internationalen Kooperation**

Zur Erreichung der Ziele der internationalen Kooperation (siehe auch Kapitel 3.2.1) wurde folgender Beitrag in Form der nationalen Ziele bzw. Ergebnisse geleistet:

### − **Internationale Ziele: a) Einbezug und Aktivierung der internationalen ExpertInnen, b) Identifikation und Einbezug der fünf nationalen Akteurs-Gruppen für zumindest eines der drei Top DSM Themen**

Als Beitrag zum oben genannten Ziel wurde das nationale Ziel der Identifikation der wichtigsten ExpertInnen in Österreich sowie Ausbau des Netzwerks und Vernetzung der ExpertInnen formuliert. Zur Erreichung wurden folgende Maßnahmen umgesetzt: Im Rahmen der durchgeführten Workshops, der Erarbeitung einer Berechnungsmethode für DSM-Interventionen mit nationalen ExpertInnen sowie weiteren Aktivitäten im Projekt wurden die wichtigsten ExpertInnen identifiziert und das Netzwerk weiter ausgebaut. Folgende Kanäle/Methoden wurden dazu verwendet: Task 24-Themen-Workshops in Graz, informelle Workshops und Diskussionsrunden, Information der Workshop-TeilnehmerInnen über Projektverlauf, Twitter Account GEA, breite Streuung der Veranstaltung über externe Websites (Green Tech Cluster, NOEST, WIN-Steiermark).

#### − **Internationales Ziel: Identifikation der Top 3 DSM Themen, die in weitere Folge fokussiert werden**

Auch in Österreich wurden die nationalen Top DSM Themen identifiziert. Im Rahmen von Veranstaltungen und informellen Gesprächen wurden die Top DSM-Themen für Österreich identifiziert:

- o Anerkennung von DSM-Interventionen im Rahmen des Bundes-Energieeffizienzgesetzes (Input zum Methodendokument)
- o DSM-Maßnahmen in Bürogebäuden
- o DSM zur Forcierung von Elektromobilität und Mobility-Sharing Plattformen

Auf Grund der gesetzlichen Lage in Österreich hat sich im Laufe des Projekts herausgestellt, dass die Anrechnung von DSM-Interventionen im Rahmen des Österreichischen Energieeffizienzgesetzes große Bedeutung hat. Sowohl für UmsetzerInnen von DSM-Interventionen also auch für Energielieferanten, die jährliche Nachweise über Energieeffizienzmaßnahmen liefern müssen, bedeutet die Anrechnungsmöglichkeit für DSM-Interventionen eine wichtige Entscheidungsgrundlage zur Umsetzung von zukünftigen DSM-Interventionen.

#### − **Internationales Ziel: Anwendung und Test des** *Collective Impact Approach***, um geteilte Methoden, Leitfäden sowie eine gemeinsame Sprache zu entwickeln.**

Dieser Ansatz wurde zur Erarbeitung des Inputs zur Berechnungsmethode von verhaltensseitigen DSM-Interventionen angewandt. Dazu wurde ein Workshop in Graz organisiert sowie eine entsprechende Nachbereitung gewährleistet. Daneben fand der Ansatz beim zweiten Workshop in Graz Anwendung, in diesem Workshop wurden auch die im Task entwickelten Tools getestet. Dabei wurde auch ein konkretes, aktuelles NutzerInnen-Thema der Grazer Stadtpolitik behandelt: die Nutzung von innovativen Sharing-Angeboten im Mobilitätsbereich. Grundsätzliches Feedback zum Collective Impact Approach sowie den getesteten Tools der Akteurs-Gruppen war sehr positiv.

**Abweichung:** (international) gültige Guidelines wurden nicht entwickelt, da der Fokus auf die Berechnungsmethode von DSM-Interventionen gelegt wurde.

#### − **Internationales Ziel: Zusammentragen von nationalen Erkenntnissen zu einer übergreifenden, internationalen Geschichte**

Im Rahmen des zweiten Workshops in Graz wurden unter anderem die Kommunikationsmethoden "Storytelling" und "Headlining" mit den ExpertInnen getestet. Diese Methoden ermöglichen es, über Fachgrenzen hinweg ein gemeinsames Thema verständlich und prägnant zu kommunizieren. Die Grazer Geschichten wurden der Operating Agent geliefert und werden als Beitrag zur Subtask 8 Toolbox verwertet. Storytelling ist die "Sprache" des Tasks 24. Da so viele verschiedene Behaviour Changer von verschiedenen Sektoren und Disziplinen mit EndnutzerInnen zusammenkommen, wird Hilfe zur "Übersetzung" benötigt, um die Verwendung von Fachjargon so weit wie möglich zu vermeiden. Diese Storytelling-Tools wurden zuerst 20[15](#page-21-0) veröffentlicht<sup>15</sup> und danach in einem hochangesehenen Special Issue der Energy Research and Social Sciences veröffentlicht<sup>[16](#page-21-1)</sup>. Dieses Special Issue<sup>[17](#page-21-2)</sup>, von Task 24 ins Leben gerufen und co-editiert mit Task 24 Operating Agent und den Kollaboratorinnen Drs Mithra Moezzi und Katy Janda<sup>[18](#page-21-3)</sup>, inkludiert 35 wissenschaftliche Publikationen zum Thema "Storytelling and narratives in energy and climate change research". Die Österreichischen Geschichten werden zusätzlich in einen Endbericht "Storytelling from A to Z" eingebunden und auf der IEA DSM Webseite publiziert werden.

### − **Internationales Ziel: Standardisierung der Bewertung der**  Verhaltensänderungsprogramme "Beyond kWh" und "Beyond Energy"

<span id="page-21-0"></span> <sup>15</sup> Rotmann, Goodchild, Mourik, 2015:<http://www.ieadsm.org/wp/files/eceee-Rotmann-1-181-151.pdf>

<span id="page-21-1"></span><sup>&</sup>lt;sup>16</sup> Rotmann, 2017:<http://www.sciencedirect.com/science/article/pii/S2214629617302049>

<sup>17</sup> <http://www.sciencedirect.com/science/journal/22146296/31/supp/C>

<span id="page-21-3"></span><span id="page-21-2"></span><sup>18</sup> Moezzi, Janda & Rotmann, 2017:<http://www.sciencedirect.com/science/article/pii/S2214629617302050>

Das Tool "Beyond kWh" wurde den fünf Akteurs-Gruppen während des Workshops im Mai 2017 in Graz vorgestellt. Daneben wurde mit den Akteurs-Gruppen diskutiert, ob es in Österreich/Graz passende Anwendungsfälle gibt. Da das Tool auf qualitative Befragungen aufbaut und sich auf 'before/after' Surveys bezieht, konnte kein konkreter und finanzierbarer Anwendungsfall gefunden werden. Es wird allerdings im Moment in der irischen und vermutlich auch neuseeländischen Fallstudien angewendet.

#### <span id="page-22-0"></span>**4.2. Beschreibung der Projektergebnisse**

Die Ergebnisse des Projektes werden in den untenstehenden Unterkapiteln präsentiert. Diese sind gegliedert nach den vier Hauptergebnissen des Projekts: 1) Top DSM-Themen, 2) Nationale DSM-Praxisbeispiele, 3) Tools für die fünf Akteurs-Gruppen, 4) Input zur Berechnungsmethode von verhaltensseitigen DSM-Interventionen, wobei der Schwerpunkt auf Ergebnis vier liegt.

#### <span id="page-22-1"></span>**4.2.1. Top-DSM Themen**

Im Rahmen von mehreren Workshops und bilateralen Gesprächen mit Behaviour Changern aus den Gruppen der öffentlichen Verwaltung und der Energiedienstleister wurden DSM-Themen diskutiert, die für Österreich in weiterer Zukunft von Bedeutung sind. Ausgangspunkt für diese Meetings waren Erfahrungen mit bisherigen DSM-Interventionen dieser Behaviour Changer und die aktuellen Rahmenbedingungen für diese Gruppen. Es hat sich dabei herausgestellt, dass verhaltensseitige DSM-Interventionen von großem Interesse sind, wenn sie zu signifikanten und messbaren Ergebnissen führen. Eine zentrale Rahmenbedingung in Österreich stellt dabei das Bundes-Energieeffizienzgesetz dar. Die derzeitige Anerkennungsmethode von Energieeffizienzmaßnahmen stellt Energiedienstleister vor das Problem, dass verhaltensseitige DSM-Interventionen oft nicht anerkannt werden, weil hierfür die entsprechende Berechnungsmethode im sog. Methodendokument fehlt. Für einen weiteren "Push" derartiger Interventionen braucht es daher klare Regelungen für die Anerkennung dieser Energieeffizienzmaßnahmen.

Zusammengefasst lassen sich in Österreich folgende Top DSM Herausforderungen identifizieren:

- 1. Anerkennung von DSM-Interventionen im Rahmen des Bundes-Energieeffizienzgesetzes (Input zum Methodendokument)
- 2. DSM-Maßnahmen in Bürogebäuden
- 3. DSM zur Forcierung von Elektromobilität und Mobility-Sharing Plattformen

Diese werden in weitere Folge kurz beschrieben:

### **1. Anerkennung von DSM-Interventionen im Rahmen des Bundes-Energieeffizienzgesetzes (Input zum Methodendokument)**

#### **Beschreibung:**

Im Rahmen der Diskussionen, während Veranstaltungen und informellen Gesprächen innerhalb des GEA Netzwerks kristallisierte sich heraus, dass die Verankerung von DSM-Interventionen im Rahmen des Bundes-Energieeffizienzgesetzes von großer Bedeutung ist. Diesbezügliche Klarstellungen sind einerseits für die UmsetzerInnen von DSM-Interventionen (mit den Zielgruppen politische EntscheidungsträgerInnen - in diesem Fall die öffentliche Verwaltung-, Energiewirtschaft/-Technologien und der Dienstleistungssektor) hilfreich. Andererseits bedeuten anerkannte Berechnungsmethoden gerade für Energielieferanten, die jährlich Nachweise über Energieeffizienzmaßnahmen zur Verfügung stellen müssen, eine wichtige Entscheidungsgrundlage, welche DSM-Interventionen angegangen werden. Die Bandbreite an DSM-Interventionen hat sowohl für die UmsetzerInnen als auch Energielieferanten bzw. große Unternehmen eine große Bandbreite. Maßnahmen reichen von der Durchführung von Nutzermotivationskampagnen, dem Einsatz von Informationsmaterial bis hin zu Online-Tools rund um das Thema Energiesparen und Energieeffizienz. Zur Anerkennung von DSM-Interventionen gibt es eine Vielzahl an Fallbeispielen, die umgesetzt werden können.

#### **UmsetzerInnen und Zielgruppen:**

Zu den Gruppierungen für mögliche UmsetzerInnen zählen öffentliche Einrichtungen (Kommunen, Städte, Bundes- und Landesverwaltungen), Firmen und Industrie, EVUs, etc. Bezüglich der Endzielgruppen sind Angestellte von öffentlichen und privaten Einrichtungen sowie Privatkunden zu nennen.

#### **Fallbeispiel und Potential:**

#### **Online-Tool ..Klick fürs Klima"**

Das Tool Klick fürs Klima ist eine Online-Anwendung zur NutzerInnenmotivation für Personen mit Büroarbeitsplatz. Das Tool ist sowohl in Firmen als auch in öffentlichen Verwaltungen anwendbar. In einem Energiesparcheck wird zunächst das eigene Energieverhalten abgefragt, dass in weitere Folge bewertet wird. In einem Trainingsplan werden konkrete Vorschläge gegeben, wie das eigene Verhalten verbessert werden kann. Im Hintergrund rechnet das Tool überschlagsmäßig Einsparungswerte, die in Bezug auf das Energieverhalten durch die Angaben der NutzerInnen angegeben werden. So bekommen die NutzerInnen ein Gefühl für Einsparwerte. Daneben gibt es die Möglichkeit, verschiedene Gebäude oder Abteilungen miteinander zu vergleichen. Das Tool wurde bereits in folgenden

22

Städten sowie Verwaltungseinheiten eingesetzt: Magistrat Graz, Stadt Klagenfurt, Land Steiermark, Stadt Bregenz, Stadt Baden bei Wien, Energie Graz, Holding Graz, GBG Gebäude- und Baumanagement Graz. Das Einsparpotential hängt stark von der Größe der Organisation ab und der Beteiligung der MitarbeiterInnen ab. So konnte in einer Organisation zum Beispiel ein hochgerechneter Einsparwert von 46.000 kWh/a erzielt werden.

#### **2. DSM-Maßnahmen in Bürogebäuden**

#### **Beschreibung:**

Bürogebäude bieten großes Potential, um DSM-Interventionen umzusetzen. Zum einen kann eine große Anzahl an EndnutzerInnen erreicht werden, die täglich den (zumeist) gleichen Arbeitsplatz nutzen. Es können verschiedenste Arbeitsbereiche gezielt adressiert werden (TechnikerInnen, Marketing- und Kommunikation, Facility Management, AbteilungsleiterInnen, Management-Ebene, Angestellte, FachexpertInnen, Reinigungskräfte). Zum anderen bieten Bürogebäude die klassischen Energiebereiche Licht, Lüftung, IT und Geräte, Heizung etc. Somit kann eine große Anzahl an Themenfeldern durch unterschiedliche Maßnahmen adressiert werden. Zu den bekannten Maßnahmen in Bürogebäuden zählen: Informationsbereitstellung (Printmaterialien, persönliche Gespräche), Tools, Apps, Gewinnspiele, Veranstaltungen/Workshops, Weiterbildungen und Schulungen, Kampagnen, Wettbewerbe, Umfragen, Interviews, Datenauswertung.

#### **UmsetzerInnen und Zielgruppen:**

DSM-Maßnahmen können sowohl in öffentlichen als auch gewerblichen Bürogebäuden umgesetzt werden. Zu den Zielgruppen sind Angestellte in Bürogebäuden zu nennen.

#### **Fallbeispiel und Potential:**

#### **Kampagne ENERGIES@WORK**

Im Zeitraum von März 2016 bis Februar 2017 wurde in 31 Gebäuden der Stadt Graz ein Energiesparwettbewerb durchgeführt. In den Gebäuden von Magistrat Graz, Energie Graz, GBG Gebäude- und Baumanagement Graz waren 21 Energieteams im Einsatz, die sich mit ihren KollegInnen darum kümmerten, im Wettbewerbsjahr möglichst viel Strom und Wärme einzusparen. Neben den tatsächlich generierten Einsparungen durch die Kampagne wurde eine Vielzahl an Einzelmaßnahmen gesetzt, die über die Kampagne hinausgehen. Dazu zählen beispielsweise das Verteilen von Informationsblättern, das Abhalten von Workshops zum Thema Energiesparen im Gebäude, der Einsatz eines Online-Tools, die Durchführung von Umfragen etc. In Graz wurde eine Gesamteinsparung von 264.753 kWh in den beteiligten Gebäuden erzielt. Darüber hinaus können für eine Vielzahl an Maßnahmen, die im Laufe der Kampagne gesetzt wurden, zusätzlich erzielte Einsparung berechnet werden. Neben der Kampagne ENERGIES@WORK gibt es eine Reihe an weitere Kampagnen z.B. Ich tu's Energiejagd, Unsere Energiejagd, Energy Hunt, Energy Trophy etc.

#### **3. DSM zur Forcierung von Elektromobilität und Mobility-Sharing Plattformen Beschreibung:**

2015 betrug der Anteil an Elektrofahrzeugen am österreichischen Gesamtfahrzeugbestand der Personenkraftwagen 0,14%, bei Neuzulassungen 0,90%. 2016 konnte ein Anstieg auf 0,24% bzw. auf 1,54% verzeichnet werden<sup>19</sup>. Zur verstärkten Marktdurchdringung von Elektromobilität werden derzeit überwiegend investive Maßnahmen umgesetzt. Fehlendes Bewusstsein und mangelndes Wissen zum Thema führen jedoch oft dazu, dass bereits bestehende Angebote (z.B. Elektrofahrzeugtest und –kauf, Ladeinfrastruktur etc.) bisher wenig genutzt werden. DSM-Interventionen in Bezug auf die Nutzung von Elektromobilität sowie innovativen Angeboten (z.B. Sharing-Angebote) sind daher in vielen Städten und Regionen Österreichs wichtig. Zu DSM-Interventionen zur Forcierung von Elektromobilität zählen: Fahrtrainings mit Elektroautos, Infoveranstaltungen zum Thema, City-Maut, Umweltzonen, Gesetzliche Regulierung (z.B. Fahrverbote für Dieselfahrzeuge, Einführung von CO2 Steuer), Bereitstellung von Fördergeldern für Elektrofahrzeuge (z.B. ecoPendeln), Innovative Mobilitätslösungen, die Elektromobilität einbinden, z.B. tim in Graz, Preisanreize für NutzerInnen von Elektromobilität.

#### **UmsetzerInnen und Zielgruppen:**

Zu möglichen UmsetzerInnen von DSM-Interventionen zur Forcierung der Elektromobilität zählen: EntscheidungsträgerInnen aus Politik und Verwaltung, Fahrzeuganbieter, UmsetzerInnen von Forschungsprojekten (Wissenschaft und Forschung), FachexpertInnenöko-soziale Institutionen. Zu den Zielgruppen zählen sämtliche mobilitätsbedürftige Personen, also BewohnerInnen als auch TouristInnen in Graz.

#### **Fallbeispiel und Potential:**

#### **eCO-Pendeln – E-Auto fahren und Geld sparen**

Die Förderung eCO-Pendeln bot Fördergelder für Privatpersonen, die Pendelstrecken zur Arbeit, zur Ausbildung oder in der Freizeit in und rund um Graz zurücklegen. Mit bis zu 5.000,- € wurde die Anschaffung von Elektroautos in Kooperation mit teilnehmenden Vertragshändlern (Akteurs-Gruppe Anbieter). Im Förderzeitraum wurden 33 Elektroautos angeschafft.

<span id="page-25-0"></span> <sup>19</sup> Austriatech, 2016: Elektromobilität in Österreich Zahlen & Daten – 2016:

[https://www.bmvit.gv.at/verkehr/elektromobilitaet/downloads/oesterreich2016\\_de.pdf](https://www.bmvit.gv.at/verkehr/elektromobilitaet/downloads/oesterreich2016_de.pdf)

#### **4.2.2. Nationale DSM-Praxisbeispiele**

<span id="page-26-0"></span>Es gibt bereits eine große Anzahl an nationalen und internationalen DSM-Interventionen zur Änderung des Energieverhaltens. Aufbauend auf die gesammelten DSM-Praxisbeispiele aus der ersten Phase des Task 24 wurde diese Sammlung erweitert. Eine detaillierte Beschreibung der Praxisbeispiele ist im Anhang zu finden. Diese beschreiben Best-Practice-Beispiele aus den folgenden Bereichen:

- Mobilität: Projekte, die etwa durch Informationsmaßnahmen die Nutzung von Elektromobilität sowie innovativen Sharing-Angeboten oder, als Alternative fahren mit dem Rad oder Öffentlichem Verkehr fördern.
- Smart Metering / Feedbacksysteme: DSM-Interventionen, die die Wirkungen von Smart Metern sowie von Feedbackinstrumenten auf das Verhalten untersuchen.
- KMUs und öffentliche Einrichtungen: DSM-Interventionen, die eine Energieverbrauchssenkung in Unternehmen bzw. in öffentlichen Einrichtungen zum Ziel haben und sich daher aktiv an die MitarbeiterInnen wenden; die Wirkungsansätze können vielfältig sein (z.B. Tools, Kampagnen).
- Private Haushalte: DSM-Interventionen, auf die Energiereduktion in privaten Haushalten abzielen. Die

Die gesammelten DSM-Praxisbeispiele wurden systematisch kategorisiert. Die Kategorisierung orientiert sich an den Themenbereichen des IEA DSM Task 24 sowie am sogenannten ISM Modell. Das Modell, welches an der Universität Manchester als ein Werkzeug entwickelt wurde, bietet einen relevanten Ansatz zur Erklärung menschlichen Verhaltens. Im Modell sind drei Ebenen von großer Bedeutung, die individuelle, die soziale und die materielle Ebene. Diese bilden den Kontext für verhaltensbeeinflussende Faktoren. Je nach Ebene werden verschiedene Faktoren angewandt, die im Idealfall zur Änderung des Verhaltens führen. Zu den Werten im individuellen Kontext zählen Werte, Meinungen, Einstellungen, da diese das Verhalten und die Entscheidungen einzelner Individuen beeinflussen. Im sozialen Kontext zeigen Netzwerke & Beziehungen, Institutionen sowie soziale Normen ihre Wirkung. Im materiellen Kontext werden Faktoren wie Infrastruktur oder finanzielle Anreize angewandt. [20](#page-26-2)

#### **4.2.3. Tools für Akteurs-Gruppen**

<span id="page-26-1"></span>Im internationalen Teil des Projekts wurde eine Reihe an Analyse- und Kommunikationsmethoden erarbeitet und bereitgestellt, die die Akteure dabei bei ihrer täglichen Arbeit als Behaviour Changer unterstützten. Die Tools, die auch in Österreich getestet wurden, werden nachfolgend kurz vorgestellt:

<span id="page-26-2"></span> <sup>20</sup> Darnton, Evans, 2013 sowie Darnton, Horne 2013

#### **"Behaviour Changer Framework"**

Das sogenannte "Behaviour Changer Framework"<sup>[21](#page-27-0)</sup> bietet ein Visualisierungs- und Analysetool, um ein konkretes DSM-Problem nicht durch die sonst verwendete technokratische, sondern durch die menschliche Linse zu betrachten. Die Methode wird anhand eines ausgerollten Teppichs ("*The Magic Carpet*") mit VertreterInnen der fünf Akteurs-Gruppen in einem Rollenspiel angewendet und bietet folgende Vorteile bzw. Möglichkeiten:

- − Prozesszentriertheit
- − Visualisierung des Energiesystems durch die menschliche Linse
- − Darstellung von Best-Practice-Beispielen und Identifikation von Faktoren, die für Best-Practice-Beispielen notwendig sind
- − Einbindung vieler Stakeholder; gemeinsame Analyse des bestmöglichen Szenarios
- − Messung und Evaluierung von DSM-Beispielen und Problemen
- − Identifikation von positiven Nebeneffekten.

In einem ersten Schritt wird ein möglichst konkretes DSM Verhaltensproblem definiert. Dann beschreiben die VertreterInnen der Akteurs-Gruppen ihren gesellschafts- und arbeitspolitischen Auftrag, mögliche Beschränkungen und ihre wichtigsten Stakeholder. Diese werden dann auf dem Teppich visualisiert. Der zweite Fokus liegt auf den EndnutzerInnen, für die verschiedene Einflussfaktoren wie Verhalten, Technologie, Soziales sowie Infrastruktur definiert und beschrieben werden. Diese von Task 24-entwickelte Methode hat "most promising and innovative project" auf der ECEEE Summer Study 2017 gewonnen.

Die "Behaviour Changer Framework" und der "Collective Impact Approach" werden auch benutzt, Vergleiche mit dem Zugang anderer, ähnlicher Programme zu ziehen<sup>22</sup>. Im Anhang wird beispielhaft das "Behaviour Changer Framework" dargestellt, das in einem Workshop in Graz erarbeitet wurde. Dabei wurde folgendes Problem behandelt: wie können mehr GrazerInnen dazu gebracht werden, innovative Mobilitäts-Sharing-Angebote zu nutzen?

<span id="page-27-0"></span><sup>&</sup>lt;sup>21</sup> Beschrieben in [Rotmann 2016 a](http://aceee.org/files/proceedings/2016/data/papers/8_207.pdf) (ACEEE Summer Study) & b [\(BEHAVE conference\)](http://www.ieadsm.org/wp/files/Rotmann-BEHAVE-2016.pdf) an[d ECEEE Summer Study 2017.](https://www.eceee.org/library/conference_proceedings/eceee_Summer_Studies/2017/9-consumption-and-behaviour/task-24-co-creating-behaviour-change-insights-with-behaviour-changers-from-around-the-world/)

<span id="page-27-1"></span><sup>&</sup>lt;sup>22</sup> z.B. Cobben, 2017: NL ICT case study[, http://www.ieadsm.org/wp/files/ST67-NL-ICT-case-study.pdf](http://www.ieadsm.org/wp/files/ST67-NL-ICT-case-study.pdf)

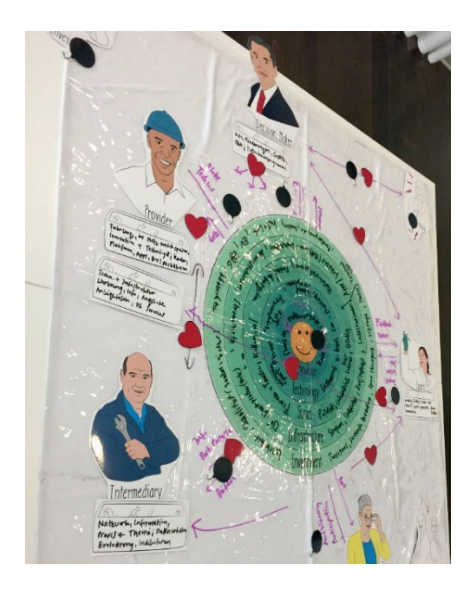

*Abbildung 3: The Magic Carpet in Anwendung Quelle: GEA und Rotmann*

#### <span id="page-28-3"></span>Kommunikationsmethode "Storytelling"

Auch in der Fortführung des Task 24 wurde aufbauend auf die erste Phase der Einsatz der Kommunikationsmethode "Storytelling" forciert. "Storytelling" ermöglicht eine gemeinsame Sprache verschiedener Fachdisziplinen über diverse Sektoren hinweg und vereinfacht somit die Kommunikation<sup>[23](#page-28-0)</sup>. In Österreich wurde eine Reihe an Energie-Geschichten gesammelt, welche in die internationale Sammlung von Märchen und Geschichten rund um das Energiesystem aus den beteiligten Ländern eingegangen sind.

Neben der Methode "Storytelling" wurden auch "Headlines" für konkrete DSM-Probleme definiert. Diese spiegeln in humoristischer Weise Visionen zu einer Lösung eines gewissen DSM-Problem wieder. Diese Headlines helfen oft, während eines Workshops die verschiedenen Behaviour Changers auf ein gemeinsames Ziel zu bringen. Beispiele von beiden sind im Anhang gegeben.

#### **"Decisionmaking Tree" für Subtask 1&2**

Ehemalige Task 24 Projektpartner Duneworks (NL) kreierten außerdem einen "Decisionmaking Tree" der es erleichtert, sich durch die 45+ Case Studies im 2013 "Monster" Report $24$  zu lesen.

#### **Evaluierungen "beyond energy" – double-loop learning und multiple benefits**

In der ersten Phase von Task 24 wurden Monitoring und Evaluierungsmaßnahmen in den verschieden Verhaltensdisziplinen (Soziologie, Psychologie und Ökonomik) analysiert<sup>25</sup>. Die

<span id="page-28-2"></span><span id="page-28-0"></span><sup>&</sup>lt;sup>23</sup> Rotmann et al., 2015: <http://www.ieadsm.org/wp/files/eceee-Rotmann-1-181-151.pdf> ; sowie Reinmann-Rothmeier et al., 2000 <sup>24</sup> Rotmann & Mourik, 2013:

<span id="page-28-1"></span>[http://www.ieadsm.org/wp/files/Exco%20File%20Library/Key%20Publications/Task24\\_LittleMonsterStorybook.pdf](http://www.ieadsm.org/wp/files/Exco%20File%20Library/Key%20Publications/Task24_LittleMonsterStorybook.pdf)

Methode des "Double-Loop Learning", einer Art reflexiver Steuerung, wurde dabei als eine starke Hilfe bei kollektiven, systematischen und kollaborativen Verhaltens-Designsstrategien mit vielen verschiedenen Behaviour Changern, hervorgehoben. Mehrere "Fact Sheets" zum Thema Gebäudesanierung wurden dabei behandelt, wie z.B. "Energy Performance Certificates" (EPCs); Subventionen und Werbekampagnen<sup>26</sup>.

Daneben wurden bei über 20 Workshops in 15 Ländern die "Multiple Benefits" (positive Nebeneffekte) von Verhaltens- und Energieeffizienzmaßnahmen behandelt. Eine Zusammenfassung der "Multiple Benefits" von den vielen verschiedenen Themen, die in Task 24 bearbeitet wurden (Green Leasing in Bürogebäuden in Schweden; P2P Sharing in Nachbarschaften in Neuseeland; Büchereiprogramme wo Energiesparkoffer ausgeliehen wurden in Irland; Spitalsgebäumanager in Kanada und USA; und ICT in Universitäten in den Niederlanden) wird 2018 veröffentlicht.

#### <span id="page-29-0"></span>**4.2.4. Input zur Berechnungsmethode von verhaltensseitigen DSM-Interventionen**

Wie Kapitel 4.2.1. dargestellt, ist die Bewertung von Nutzermotivationsmaßnahmen im Sinne des Energieeffizienzgesetzes für verschiedene Stakeholder von großer Bedeutung. Vor allem Betriebe, die Nutzermotivation bis jetzt mit dem Hintergrund des "Image Gewinns" oder des "Etwas für die MitarbeiterInnen tun" durchgeführt haben, bemängeln, dass durch das Energieeffizienzgesetz der Druck entsteht, nur nachweisliche Energieeinsparungen in kWh zu erzielen. Nutzermotivationsmaßnahmen, die oft sehr schwer messbar sind, werden dadurch kaum mehr nachgefragt. Deshalb ist das zentrale Thema des Projekts die Einbindung von verhaltensorientierten DSM-Interventionen in das Methodendokument zur Bewertung von Energieeffizienzmaßnahmen im Rahmen des Bundes-Energieeffizienzgesetzes. Wesentliches Ziel des Energieeffizienzgesetzes ist die Umsetzung der Richtlinie 2012/27/EG über Energieeffizienz und die damit in enger Verbindung stehende Forcierung von Energieeffizienzmaßnahmen (20% Energieeffizienzverbesserung bis 2020).[27](#page-29-2)

<sup>&</sup>lt;sup>25</sup> Mourik et al, 2015[: Double-loop learning.](http://www.ieadsm.org/wp/files/Subtask-3-Deliverable-3A-Final-Report.pdf)

<span id="page-29-2"></span><span id="page-29-1"></span><sup>&</sup>lt;sup>26</sup> Van Summeren, Mourik & Rotmann, 2015[: http://www.ieadsm.org/wp/files/Subtask-3-Deliverable-3B-Factsheets.pdf](http://www.ieadsm.org/wp/files/Subtask-3-Deliverable-3B-Factsheets.pdf) <sup>27</sup>Bmwfw, 2016::<https://www.bmwfw.gv.at/EnergieUndBergbau/Energieeffizienz/Seiten/Energieeffizienzpaket.aspx>

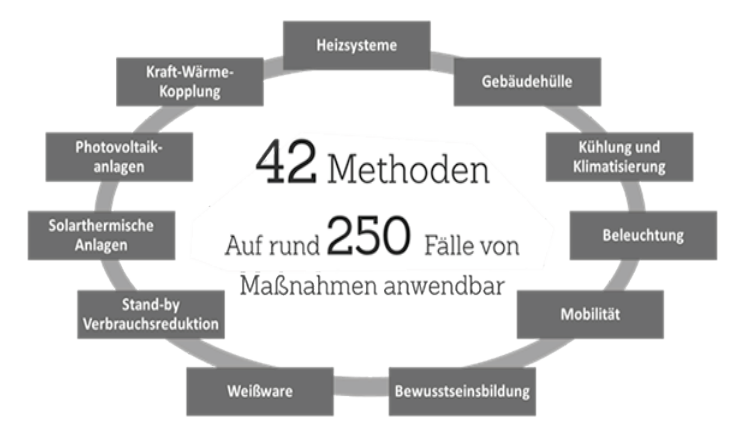

<span id="page-30-0"></span>*Abbildung 4: Maßnahmenübersicht Quelle: Monitoringstelle, https://www.monitoringstelle.at/*

Derzeit sieht das Methodendokument nur fünf Maßnahmen unter der Rubrik "Bewusstseinsbildende Maßnahmen vor":

- − Energieberatung für private Haushalte
- − Energieberatung für KMU
- − Intelligente Zähler (Smart Meter) und informative Abrechnungen in Haushalten
- − Stand Stand-By Verbrauchsreduktion in Haushalten
- − Spritfahrtrainings

Damit wird nur ein Teil der bewusstseinsbildenden Maßnahmen abgedeckt. Aus Vorprojekten und Studien heraus ist die Wirkung von Nutzermotivationsmaßnahmen wissenschaftlich belegt. Effizienzsteigerungen im Energiesystem ergeben sich nicht allein aus technischen Entwicklungen. EndverbraucherInnen kommt eine wichtige Rolle im Energiesystem zu. Ein besseres Verständnis der Verhaltensweisen, die mit einer effizienteren Energienutzung verknüpft sind, tragen dazu bei, Effizienzpotenziale überhaupt erst auszuschöpfen. Studien zeigen, dass ein tieferes Verständnis des Energienutzungsverhaltens neben der Vermeidung von Akzeptanzproblemen vor allem dazu beitragen kann, Effizienzpotenziale auszuschöpfen.

Die Praxisbeispiele aus dem Task 24 (siehe Kapitel 4.2.2.) zeigen eine Vielzahl von Interventionsmöglichkeiten, die derzeit keine Anwendbarkeit im Methodendokument finden. Für die weitere Verbreitung von verhaltensseitigen DSM-Interventionen spielt, wie erwähnt, die Anerkennung dieser Interventionen jedoch eine ausschlaggebende Rolle. Deshalb wurde im Zuge des Projektes ein Bewertungsschema für die verhaltensseitigen DSM-Interventionen ausgearbeitet, um eine Anrechenbarkeit der Maßnahmen laut Energieeffizienzgesetz möglich zu machen. Das Methodendokument zur Bewertung von Energieeffizienzmaßnahmen wurde dazu analysiert und ein Bewertungskatalog, der sich auf die Bewertungsmethoden im Methodendokument bezieht, ausgearbeitet. Andere Bewertungsmethoden kamen nicht in Frage, da der Bezug zum Methodendokument eine

Grundvoraussetzung für die Anrechenbarkeit laut Energieeffizienzgesetz darstellt.

#### **Bewertungsmatrix zum Methodendokument**

Da es nicht die EINE Bewertungsmethode für verschiedenste DSM-Interventionen gibt, wurde für die Bewertungsmethode die Durchführung einer NutzerInnen-Motivationskampagne herangezogen. Da eine solche Kampagne aus verschiedensten Bestandteilen besteht, wurde auch die Berechnungsmethode baukastenartig aufgebaut. Zur besseren Veranschaulichung wurde die tatsächlich umgesetzte Kampagne ENERGIES@WORK herangezogen. Anhand derer wird gezeigt, wie im erarbeiteten Bewertungskatalog die einzelnen Teile der Kampagne den verschiedenen Methoden laut Methodendokument zur richtlinienkonformen Bewertung der Zielerreichung gemäß Energieeffizienz- und Energiedienstleistungsrichtlinie 2006/32/EG, zugeordnet werden können und bewertbar gemacht werden.

Das Praxisbeispiel ENERGIE@WORK – Energiesparen in Bürogebäuden eignet sich für die Veranschaulichung des Bewertungskatalogs, da im Zuge der Kampagne eine Vielzahl an verhaltensseitigen Interventionen getätigt wurden, um eine optimale Nutzermotivation zu erreichen (siehe Tabelle 2). Zielgruppe des Projekts waren Gebäudeverantwortliche und MitarbeiterInnen in Grazer Verwaltungsgebäuden (31 Bürogebäude aus dem Haus Graz, ein-Jahres Wettbewerb um die höchste Einsparung). Für die erarbeiteten Berechnungen wurden die Daten der Kampagne herangezogen.

#### *Tabelle 2: Gesammelte Maßnahmen von ENERGIE@WORK Quelle: GEA*

<span id="page-32-0"></span>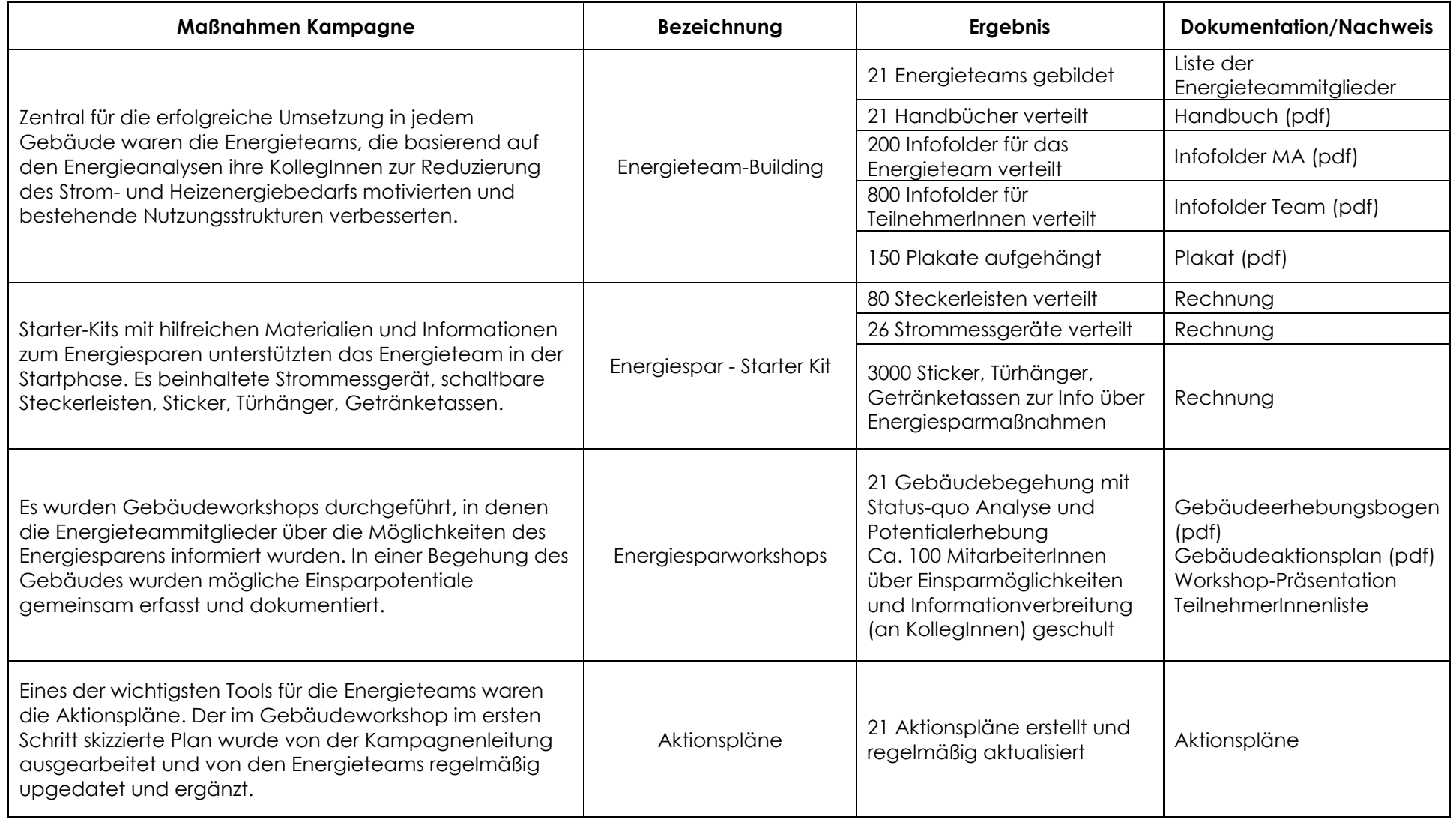

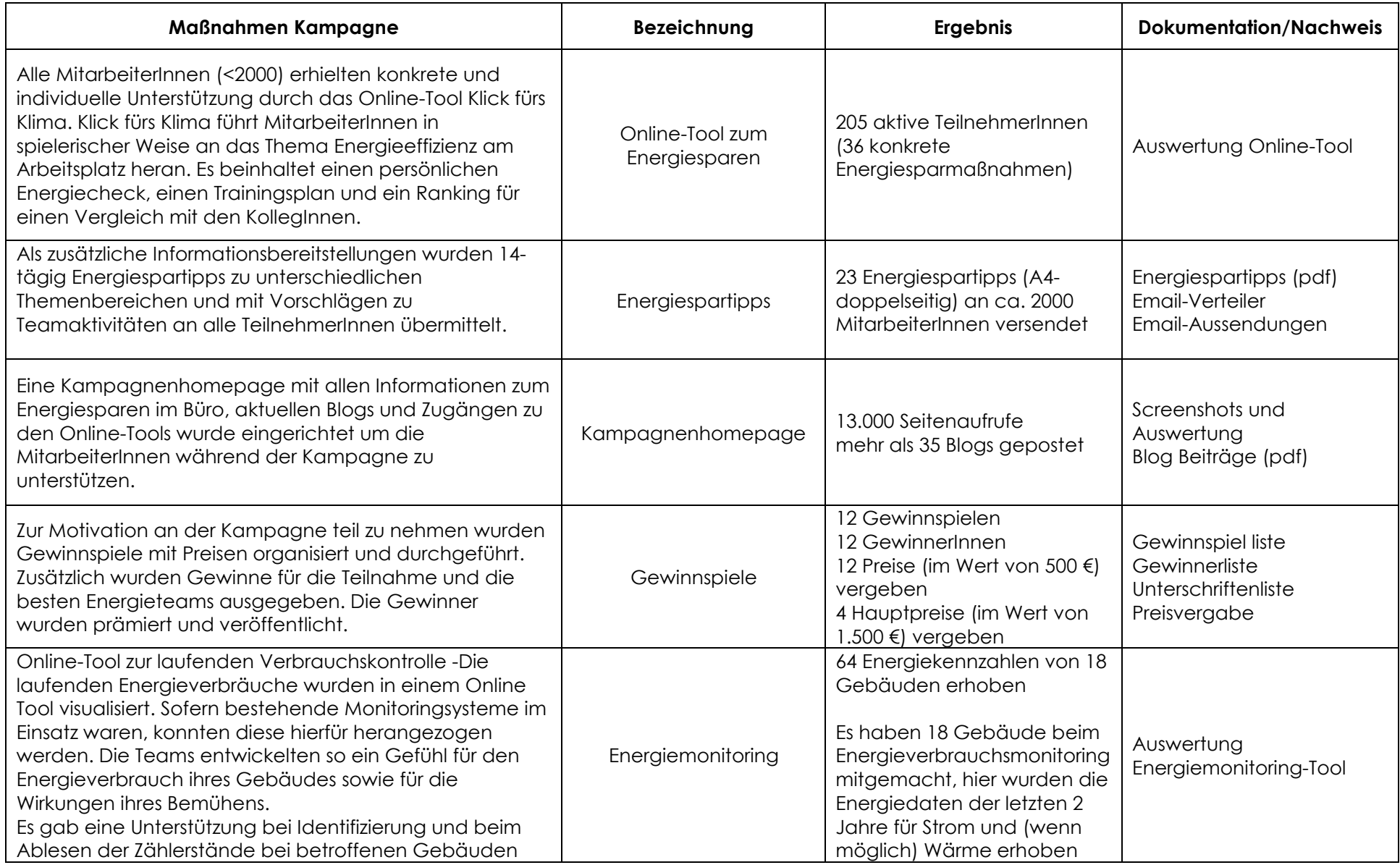

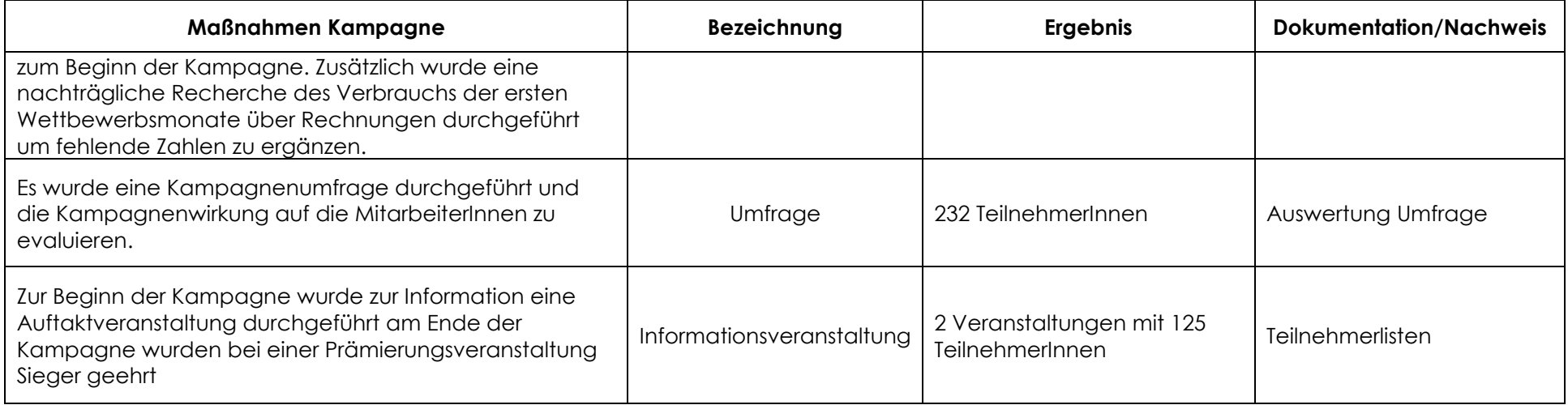

#### **Maßnahmenzuordnung zu Bewertungsmethoden**

Die Maßnahmenzuordnung der Kampagne kann in zwei definierten Bereichen des Methodendokuments erfolgen:

- 1. Maßnahmen im Bereich Privathaushalte und
- 2. Maßnahmen im Bereich Betriebe.

Im Bereich Privathaushalte kann zu folgenden definierten Methoden zur Nutzermotivation zugeordnet werden:

- − Energieberatung für Privathausalte
- − Stand-By Verbrauchsreduktion in Haushalten

Im Bereich Betriebe können die im Projektbeispiel getätigten Maßnahmen der umgesetzten Kampagne keiner definierten Methode im Methodendokument zugeordnet werden. Daher werden sie als individuelle Maßnahmen definiert. Die Maßnahmenzuordnung erfolgt in folgenden Schritten:

- 1. Beschreibung der Methode zur der die Maßnahme zugeordnet werden kann
- 2. Maßnahmen aus der Kampagne die der Methode zugeordnet werden

Berechnung der Maßnahmen laut Methode.

#### **Methode Energieberatung für Privathaushalte**

Energieberatungen für private Haushalte werden in vielfältiger Form von Beratungsagenturen, Umweltverbänden, Verbraucherorganisationen oder EVUs angeboten. Die wenigen vorhandenen Studien lassen darauf schließen, dass Energieberatungen "wirken" und sie ein wichtiges Element im Instrumenten-Mix zur Minderung des Energieverbrauchs in privaten Haushalten sein kann<sup>28</sup>. Durch die vorgeschlagene Methode zur Berechnung der Energieeinsparungen aus den Energieberatungen für private Haushalte im Methodendokument sollen einerseits Anreize für die Durchführung von Beratungen gegeben werden, andererseits die Einsparungen möglichst realitätsnah abgebildet werden[29](#page-35-1). Eine Energieberatung ist gekennzeichnet durch eine individuelle Rückmeldung, die auf die persönliche Situation einer Verbraucherin oder eines Verbrauchers eingeht. Je nach Qualitätsniveau können in der Beratung sowohl allgemeine Energiesparhinweise gegeben als auch spezielle, individuelle Probleme besprochen werden. Sie kann in unterschiedlicher Form erfolgen: in der klassischen Form der stationären Beratung ("Abholberatung"), der Vor-Ort-Energiesparberatung in den Haushalten, die kostenlos oder auch kommerziell angeboten wird, der telefonischen Beratung oder auch in der relativ neuen Form der internetgestützten Energiesparberatung mit individuellen Eingabemöglichkeiten und Rückmeldungen.

<span id="page-35-0"></span><sup>&</sup>lt;sup>28</sup> Arbeitsgemeinschaft für sparsame Energie- und Wasserverwendung im VKU: [https://www.ifeu.de/wp-content/uploads/ASEW-](https://www.ifeu.de/wp-content/uploads/ASEW-Zusammenfassung-Studie-Evaluierung1.pdf)[Zusammenfassung-Studie-Evaluierung1.pdf](https://www.ifeu.de/wp-content/uploads/ASEW-Zusammenfassung-Studie-Evaluierung1.pdf)

<span id="page-35-1"></span><sup>&</sup>lt;sup>29</sup> Österreichische Energieagentur, 2013

Aufgrund der unterschiedlichen Ausprägungen von Energieberatungen werden zusätzlich zu den oben beschriebenen Beratungsformen drei Qualitätsniveaus unterschieden, um unterschiedliche Intensitäten der Beratungen abbilden zu können:

- − Eine Beratung auf Qualitätsniveau 1 liegt vor, wenn die Beratung (1) direkt (telefonisch, stationär) mit dem Kunden bzw. durch personifizierte Internetangebote mit individueller Verbrauchsanalyse durchgeführt wird und (2) mindestens 15 Minuten dauert.
- − Eine Beratung auf Qualitätsniveau 2 liegt vor, wenn die Beratung (1) direkt (telefonisch, stationär, Vor-Ort) mit dem Kunden durchgeführt wird, (2) eine individuelle Verbrauchsanalyse enthält und (3) mindestens 30 Minuten dauert.
- − Eine Beratung auf Qualitätsniveau 3 liegt vor, wenn (1) die Beratung beim Kunden vor Ort oder stationär durchgeführt wird, (2) ein individuelles Energiekonzept in einem Bericht erstellt wird, die Beratung länger als 60 Minuten dauert (z.B. Bau- und Sanierungsberatung, Thermographie) und (3) von energieträger- und produktunabhängigen Energieberatern durchgeführt wird. Energieträger- und Produktunabhängigkeit von Energieberatern ist jedenfalls dann gegeben, wenn unternehmensexterne energieträger- und produktunabhängige Energieberater beauftragt werden.

Um eine durchgeführte Maßnahme überprüfen zu können, gilt für die Dokumentation der Energieberatungen in erster Linie das Prinzip der Nachvollziehbarkeit: Die durchgeführten Maßnahmen müssen im Nachhinein nachweisbar sein. In welcher Form die Aufzeichnungen durchgeführt werden, ist von der jeweiligen Energieberatung abhängig.

Zu jeder Beratung ab Qualitätsniveau 2 muss es ein Beratungsprotokoll geben, mit den angesprochenen Einsparbereichen, den identifizierten Verbesserungsvorschlägen und dem geschätzten Energieeinsparpotential, Name und Postleitzahl der Kundin oder des Kunden sowie Name, Qualifikation und Unterschrift der Beraterin oder des Beraters. Die Kundin oder der Kunde, mit der oder mit dem eine Energieberatung durchgeführt wird, muss bei Vor-Ort-Beratungen bzw. bei stationären Beratungen die Durchführung und Qualität der Beratung bestätigen.

- − Datum, Zeitpunkt, Dauer, Form und Qualität der Beratung müssen aus dem Beratungsprotokoll ersichtlich sein.
- − Bei internetgestützten Beratungen dienen die eingegebenen Daten bzw. die personifizierten Beratungsberichte als Nachweis.
- − Alle Aufzeichnungen sind bis 2018 entweder physisch oder elektronisch aufzube-wahren.<sup>[30](#page-36-0)</sup>

Folgende einzelne Maßnahmen könnten der Methode Energieberatung zugeordnet werden:

<span id="page-36-0"></span> <sup>30</sup> Österreichische Energieagentur, 2013

<span id="page-37-0"></span>*Tabelle 3: Zuordnung von Maßnahmen zur Methode Energieberatung Quelle: GEA*

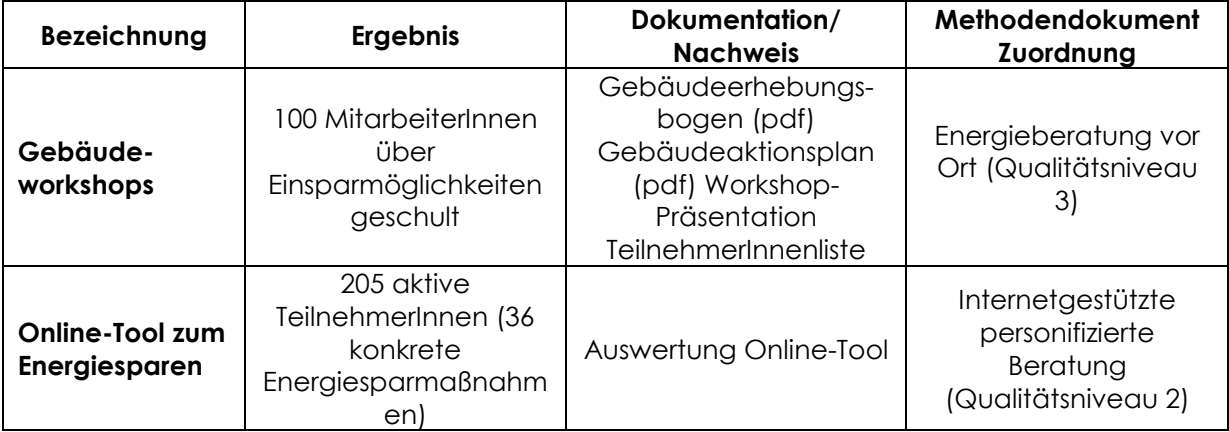

Im Folgenden werden die Berechnungsmethoden je nach Maßnahme erklärt:

#### **Maßnahme Gebäudeworkshops:**

Im Rahmen der Kampagne wurden Gebäudeworkshops durchgeführt, in denen die Energieteammitglieder über die Möglichkeiten des Energiesparens Vor-Ort informiert wurden. In einer Begehung des Gebäudes wurden mögliche Einsparpotentiale gemeinsam erfasst und dokumentiert. Gebäudelisten und Protokolle wurden angefertigt und an die Energieteammitglieder ausgesendet.

Um die Maßnahme Gebäudeworkshop konkreter zuordnen zu können, wird zunächst noch auf die Beratungsformen eingegangen: Die intensivste Form der Beratung ist die Vor-Ort-Beratung in den Haushalten. Dabei können Einsparmöglichkeiten auch ohne abstrakte Erläuterung in den Anwendungsbereichen direkt ermittelt werden, Empfehlungen gegeben und teilweise Sparmaßnahmen direkt mit Hilfe der BeraterInnen umgesetzt werden. Erfahrungen mit Vor-Ort-Beratungen zeigen, dass diese zu den höchsten Einsparungen pro Haushalt führen können. Eine Vor-Ort-Beratung nach Qualitätsniveau 3 liegt vor, wenn:

- − die Beratung beim Kunden vor Ort oder stationär durchgeführt wird,
- ein individuelles Energiekonzept in einem Bericht erstellt wird,
- − die Beratung länger als 60 Minuten dauert (z.B. Bau- und Sanierungsberatung, **Thermographie**
- − (von energieträger- und produktunabhängigen Energieberatern durchgeführt wird. Energieträger- und Produktunabhängigkeit von Energieberatern ist jedenfalls dann gegeben, wenn unternehmensexterne energieträger- und produktunabhängige Energieberater beauftragt werden.

Das Methodendokument sieht folgende Berechnungsformel für Vor-Ort-Energieberatungen vor (Qualitätsniveau 3):

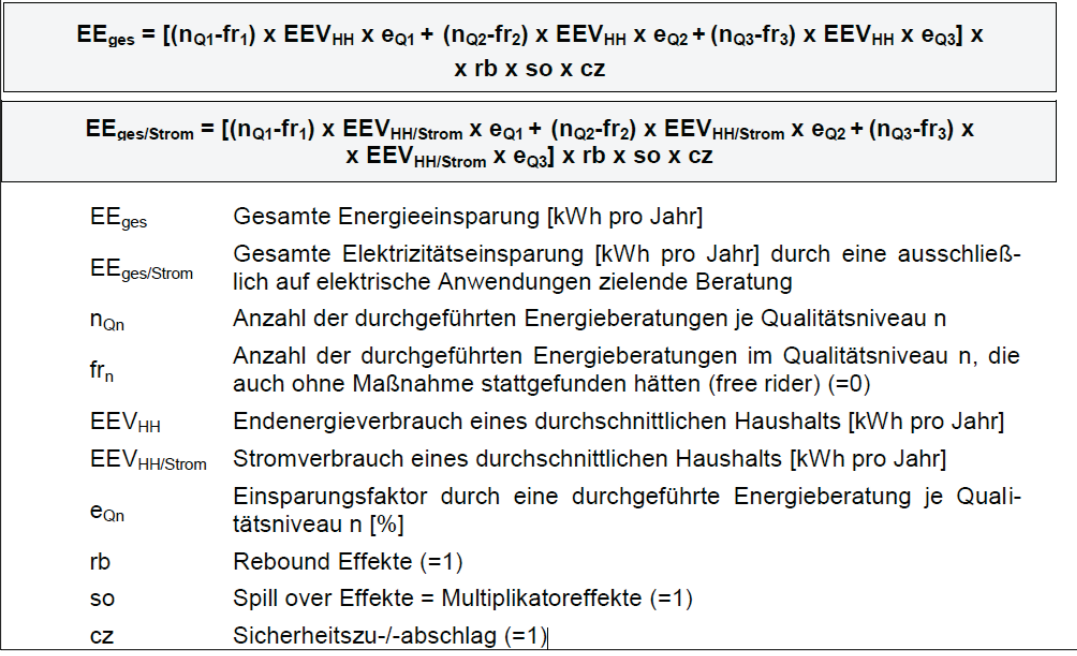

<span id="page-38-0"></span>*Abbildung 5: Berechnung Vor-Ort-Energieberatungen Quelle: Österreichische Energieagentur, 2013*

Wird die in Abbildung 5 dargestellte Berechnungsmethode auf die durchgeführten Gebäudeworkshops umgelegt, kann eine Einsparung von 63.000kWh eingereicht werden:

<span id="page-38-1"></span>*Tabelle 4: Berechnung Energieeinsparung Gebäudeworkshops Quelle: GEA Berechnung auf Basis laut. Methodendokument BGBl. II - Ausgegeben am 30. Juni 2016 - Nr. 172, Kapitel 8.1 S.171*

| <b>Teilnehmer</b>              | 100    | Personen |
|--------------------------------|--------|----------|
| Qualitätsniveau 3              | 3%     |          |
| <b>EEV hh</b>                  | 21.000 | kWh      |
| Lebensdauer                    | 2      | Jahre    |
| Einsparung/Teilnehmer          | 630    | kWh/a    |
| Einsparung<br>Gebäudeworkshops | 63.000 | kWh      |

#### **Maßnahme: Online-Tool Klick fürs Klima**

Alle MitarbeiterInnen (< 2000) erhielten im Wettbewerbszeitraum konkrete und individuelle Unterstützung durch das Online-Tool Klick fürs Klima. Klick fürs Klima führt MitarbeiterInnen in spielerischer Weise an das Thema Energieeffizienz am Arbeitsplatz und zu Hause heran. Es beinhaltet einen persönlichen Energiecheck mit individueller persönlicher Auswertung, einen Trainingsplan mit konkreten persönlichen Handlungsanleitungen zu mehr Energieeffizienz und ein Ranking für einen Vergleich mit den KollegInnen. Die einzelnen Maßnahmen werden mit kWh und CO<sub>2</sub> Einsparungen bewertet und im persönlichen Profil dargestellt. Die (nicht personenbezogene) Gesamtauswertung wird auf die verschiedenen Maßnahmen und die mögliche Einsparung (Jahreswerte) dargestellt:

Das Beispiel einer Auswertung aus dem Online –Tool für die Kategorie Computer ist in Tabelle 5 dargestellt:

<span id="page-39-0"></span>*Tabelle 5: Beispiel Auswertung Klick fürs Klima Quelle: GEA*

| Ergebnis nach Kategorien                                                    |          |  |  |  |
|-----------------------------------------------------------------------------|----------|--|--|--|
| <b>Computer GESAMT</b>                                                      |          |  |  |  |
| Gesamt:                                                                     |          |  |  |  |
| Einsparung kg CO <sub>2</sub>                                               |          |  |  |  |
| Einsparung kWh/a                                                            |          |  |  |  |
| <b>Maßnahmen Computer</b>                                                   |          |  |  |  |
| Ich habe die Energiesparfunktionen am PC aktiviert.                         |          |  |  |  |
| Anteil der User, die diese Frage beantwortet haben in Prozent               | 84,78    |  |  |  |
| Einsparung kg CO <sub>2</sub>                                               | 697,32   |  |  |  |
| Einsparung kWh/a                                                            | 2.527,20 |  |  |  |
|                                                                             |          |  |  |  |
| Ich setze den PC bei längeren Pausen in den Ruhemodus (z.B. Besprechungen): |          |  |  |  |
| Anteil der User, die diese Frage beantwortet haben in Prozent               | 82,86    |  |  |  |
| Einsparung kg CO <sub>2</sub>                                               | 654,82   |  |  |  |
| Einsparung kWh/a                                                            | 2.372,20 |  |  |  |
|                                                                             |          |  |  |  |
| Mach ich Feierabend, nehme ich den PC ganz vom Netz (Steckerleisten):       |          |  |  |  |
| Anteil der User, die diese Frage beantwortet haben in Prozent               | 54,10    |  |  |  |
| Einsparung kg CO <sub>2</sub>                                               | 300,63   |  |  |  |
| Einsparung kWh/a                                                            | 1.089,00 |  |  |  |
|                                                                             |          |  |  |  |
| Ich speichere häufig genutzte Internetseiten unter meinen Favoriten ab:     |          |  |  |  |
| Anteil der User, die diese Frage beantwortet haben in Prozent               | 78,57    |  |  |  |
| Einsparung kg CO <sub>2</sub>                                               | 16,50    |  |  |  |
| Einsparung kWh/a                                                            | 59,40    |  |  |  |
|                                                                             |          |  |  |  |
| Ich verzichte auf den Bildschirmschoner:                                    |          |  |  |  |
| Anteil der User, die diese Frage beantwortet haben in Prozent               | 82,86    |  |  |  |
| Einsparung kg CO <sub>2</sub>                                               | 43,50    |  |  |  |
| Einsparung kWh/a                                                            | 156,60   |  |  |  |
|                                                                             |          |  |  |  |
| Arbeite ich länger als ca. 10 Minuten nicht mit dem PC, schalte ich den     |          |  |  |  |
| <b>Bildschirm</b> aus:                                                      |          |  |  |  |
| Anteil der User, die diese Frage beantwortet haben in Prozent               | 55,00    |  |  |  |
| Einsparung kg CO <sub>2</sub>                                               | 152,85   |  |  |  |
| Einsparung kWh/a                                                            | 554,40   |  |  |  |
|                                                                             |          |  |  |  |
| Ich habe meine Bildschirmhelligkeit angepasst:                              |          |  |  |  |
| Anteil der User, die diese Frage beantwortet haben in Prozent               | 91,18    |  |  |  |
| Einsparung kg CO <sub>2</sub>                                               | 369,52   |  |  |  |
| Einsparung kWh a                                                            | 1.339,20 |  |  |  |

Internetgestützte Beratungsangebote mit individueller Rückmeldung zu Stromsparmöglichkeiten im Haushalt bieten eine Alternative zu face-to-face Beratungen (z. B. Profi-Check der Österreichischen Energieagentur und der E-Control). Die Vorteile der Internetberatung zeichnen sich nach einmaliger Erstellung der Internetseite durch geringe laufende Kosten und die Möglichkeit einer großen Verbreitung und entsprechend hohen Zahl erreichbarer Haushalte aus. Zudem ist die Beratung jederzeit zugänglich und an jedem Ort mit Internet-Zugang möglich. Um als Effizienzmaßnahme angerechnet werden zu können, müssen internetgestützte Beratungen einen ausführlichen Fragebogen zur individuellen Verbrauchsituation, Vergleichsmöglichkeiten (peer-to-peer), personifizierte Einspartipps sowie einen abschließenden Bericht enthalten. Die Publikation von Einspartipps gilt nicht als Beratung.[31](#page-40-0)

Das Qualitätsniveau 2 liegt vor, wenn die Beratung (1) direkt mit dem Kunden bzw. durch personifizierte Internetangebote mit (2) individueller Verbrauchsanalyse durchgeführt wird und (3) mindestens 30 Minuten dauert.

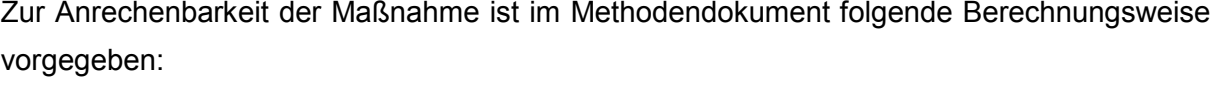

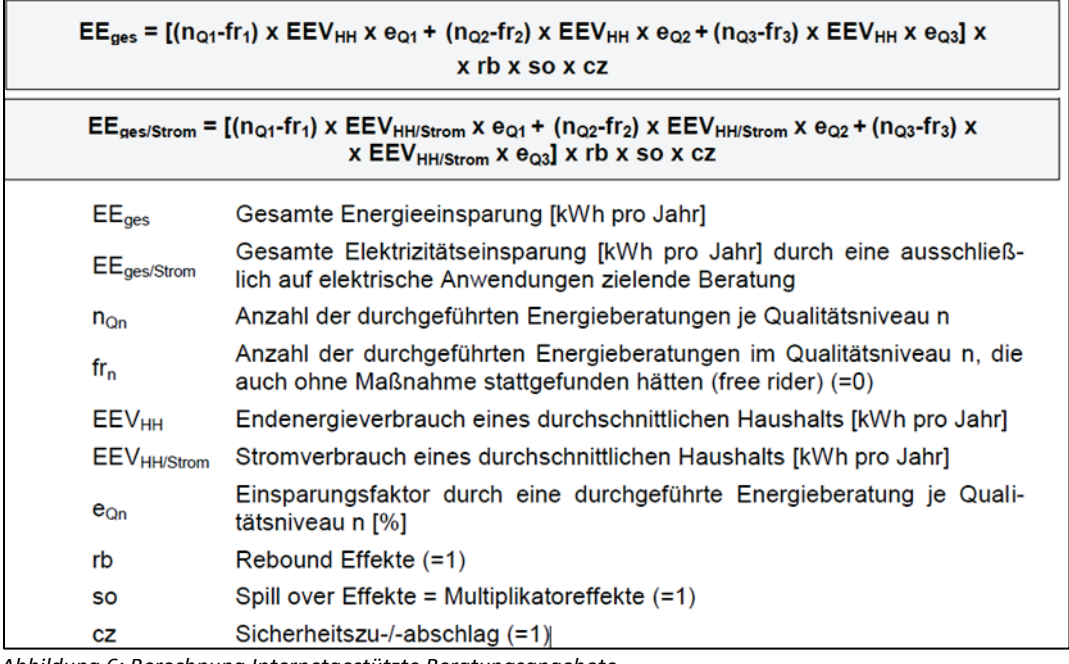

<span id="page-40-1"></span>*Abbildung 6: Berechnung Internetgestützte Beratungsangebote Quelle: Österreichische Energieagentur, 2013*

Wird die in Abbildung 6 dargestellte Berechnungsmethode auf den Einsatz des Online-Tools Klick fürs Klima in der Kampagnenlaufzeit umgelegt, kann eine Einsparung von 43.050 kWh eingereicht werden:

<span id="page-40-0"></span><sup>&</sup>lt;sup>31</sup> Österreichische Energieagentur, 2013

<span id="page-41-1"></span>*Tabelle 6: Berechnung Energieeinsparung*

*Quelle: GEA Berechnung auf Basis laut. Methodendokument BGBl. II - Ausgegeben am 30. Juni 2016 - Nr. 172, Kapitel 8.1 S.171*

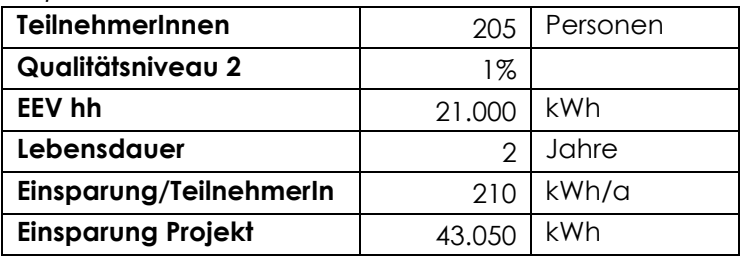

#### **Methode Stand-By Verbrauchreduktion in Privathaushalten**

Unter einem Standby- Verbrauch versteht man den Energieverbrauch von Elektrogeräten, der nach Abschaltung entsteht, wenn Geräte nicht vollständig von der Stromversorgung getrennt sind. Sogenannte Standby- Killer sind automatische Abschalthilfen, die eine Standby-Leistung erkennen und bei dieser die nachgeschalteten Verbraucher vom Netz trennen. Voraussetzung für die Anwendung dieser Maßnahme ist eine Unterweisung in eine sachgemäße Anwendung der Standby-Killer im Verbrauchsalltag, um einen zusätzlichen Mehrverbrauch auszuschließen. Die Unterweisung kann in Form einer beiliegenden Nutzungsbeschreibung oder einer Beratung erfolgen.[32](#page-41-0)

Folgende Maßnahmen aus der Kampagne können der Methode Stand-By Verbrauchsreduktion zugeordnet werden:

<span id="page-41-2"></span>*Tabelle 7: Zuordnung von Maßnahmen zur Methode Quelle: GEA*

| <b>Bezeichnung</b> | <b>Ergebnis</b>                   | Dokumentation/<br><b>Nachweis</b> | Methodendokument<br>Zuordnung                    |
|--------------------|-----------------------------------|-----------------------------------|--------------------------------------------------|
| Energiespar -      | 80 Steckerleisten<br>verteilt     | Rechnung                          | Stand-By<br>Verbrauchsreduktion in<br>Haushalten |
| <b>Starter Kit</b> | 26<br>Strommessgeräte<br>verteilt | Rechnung                          | Stand-By<br>Verbrauchsreduktion in<br>Haushalten |

#### **Maßnahme Energiespar-Starter Kit (Steckerleisten/Strommessgeräte)**

Die Energieteams erhielten zusätzlich Informationen über das Energiesparen am Arbeitsplatz und über Teammanagement ("Capacity Building"). Ein Starter-Kit mit hilfreichen Materialien und Informationen zum Energiesparen unterstützte das Energieteam in der Startphase. Es beinhaltete beispielsweise Strommessgerät darunter ein smartes Strommessgerät, schaltbare Steckerleisten, Sticker, Türhänger, Getränketassen (cf. Irisches Task 24 Case Study).

Die Maßnahmen Energiespar-Starter Kit kann der Methode Stand-By Verbrauchreduktion in

<span id="page-41-0"></span><sup>&</sup>lt;sup>32</sup> Österreichische Energieagentur, 2013

Privathaushalten zugeordnet werden. Die Anwendung dieser Maßnahme ist eine Unterweisung in eine sachgemäße Anwendung der Standby-Killer im Verbrauchsalltag, um einen zusätzlichen Mehrverbrauch auszuschließen. Hier können nur die Steckerleisten und Strommessgeräte zugeordnet werden.

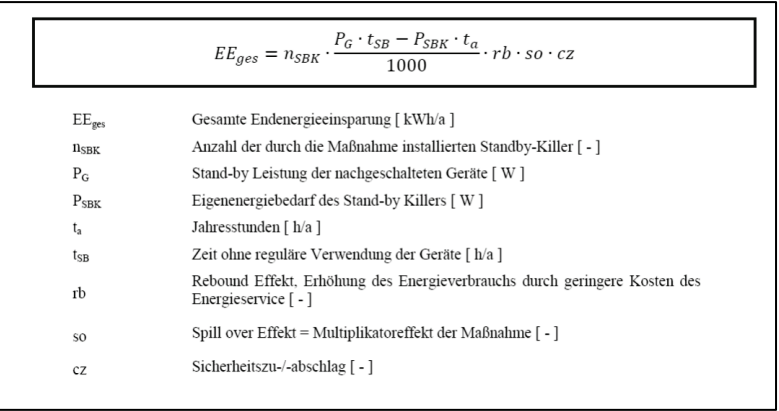

<span id="page-42-0"></span>*Abbildung 7: Berechnung Stand-By Verbrauchreduktion Quelle: Österreichische Energieagentur, 2013*

Wird die in Abbildung 7 dargestellte Berechnungsmethode auf die verteilten Starter-Kits umgelegt, kann eine Einsparung von 5296 kWh eingereicht werden:

<span id="page-42-1"></span>*Tabelle 8: Berechnung Energieeinsparung Starter-Kits Quelle: GEA Berechnung auf Basis laut. Methodendokument BGBl. II - Ausgegeben am 30. Juni 2016 - Nr. 172, Kapitel 8.1 S.171*

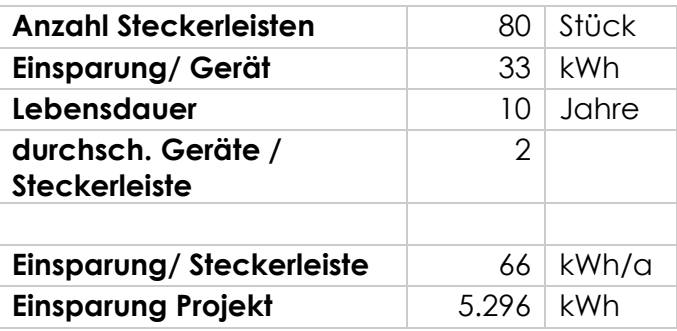

#### **Methode der individuellen Bewertungen**

Eine individuelle Bewertung ist dann zulässig, wenn für einen Anwendungsfall keine verallgemeinerte Methode existiert oder fachliche Gründe gegen die Verwendung einer verallgemeinerten Methode schriftlich gegenüber der Energieeffizienz-Monitoringstelle dargelegt werden.

Sie ist notwendig, um die Energieeinsparung, welche die Umsetzung einer Maßnahme mit sich bringt, quantifizieren zu können. § 2 (2) Z5 der Energieeffizienz-Richtlinienverordnung (RL-VO) definiert eine "individuelle Bewertung" als "eine gutachterliche Evaluierung von

Energieeinsparungen". Das heißt, zur Untermauerung der mittels individueller Bewertung berechneter Energieeinsparungen, ist stets ein Gutachten gefordert, welches der Maßnahmenmeldung beizulegen ist. Der Ablauf zur Erarbeitung von individuellen Bewertungen ist in § 5 (2) RL-VO festgelegt und ähnlich wie bei der Entwicklung von verallgemeinerten Methoden:

- − Erster Schritt: Ermitteln der normierten und normalisierten Endenergieeinsparungen je Energieeffizienzmaßnahme.
- − Zweiter Schritt: Die Definition einer Anleitung für die Aggregation der Endenergieeinsparungen der Energieeffizienzmaßnahme über die in der jeweiligen Verpflichtungsperiode insgesamt durchgeführten Energieeffizienzmaßnahmen.
- − Dritter Schritt: Festlegung der Lebensdauer der Energieeffizienzmaßnahme.

Dieser Ablauf der Bewertung muss bei individuellen Bewertungen nur bei Energieeffizienzmaßnahmen mit Energieeinsparungen von mehr als 15 MWh erfolgen, wobei idente Energieeffizienzmaßnahmen eines Maßnahmensetzers innerhalb eines Verpflichtungszeitraumes für die Berücksichtigung des 15 MWh-Schwellenwertes zusammenzurechnen sind.<sup>[33](#page-43-0)</sup>

Das bedeutet, dass im Falle der ENERGIE@WORK Kampagne diese Schritte und auch das geforderte Gutachten nicht notwendig sind.

| wuunu. ULA                       |                                                                                                 |                                    |  |
|----------------------------------|-------------------------------------------------------------------------------------------------|------------------------------------|--|
| <b>Bezeichnung</b>               | <b>Ergebnis</b>                                                                                 | <b>Dokumentation/Nachweis</b>      |  |
|                                  | 21 Energieteams gebildet                                                                        | Liste der<br>Energieteammitglieder |  |
|                                  | 21 Handbücher verteilt                                                                          | Handbuch (pdf)                     |  |
| Energieteambuilding              | 200 Infofolder für das<br>Energieteam verteilt                                                  | Infofolder MA (pdf)                |  |
|                                  | 800 Infofolder für<br>TeilnehmerInnen verteilt                                                  | Infofolder Team (pdf)              |  |
|                                  | 150 Plakate aufgehängt                                                                          | Plakat (pdf)                       |  |
| <b>Energiespar - Starter Kit</b> | 3000 Sticker, Türhänger,<br>Getränketassen zur Info<br>über<br>Energiesparmaßnahmen<br>verteilt | Rechnung                           |  |

<span id="page-43-1"></span>*Tabelle 9: Maßnahmenlistung für die individuelle Bewertung Quelle: GEA*

<span id="page-43-0"></span><sup>33</sup> Österreichische Energieagentur, 2013

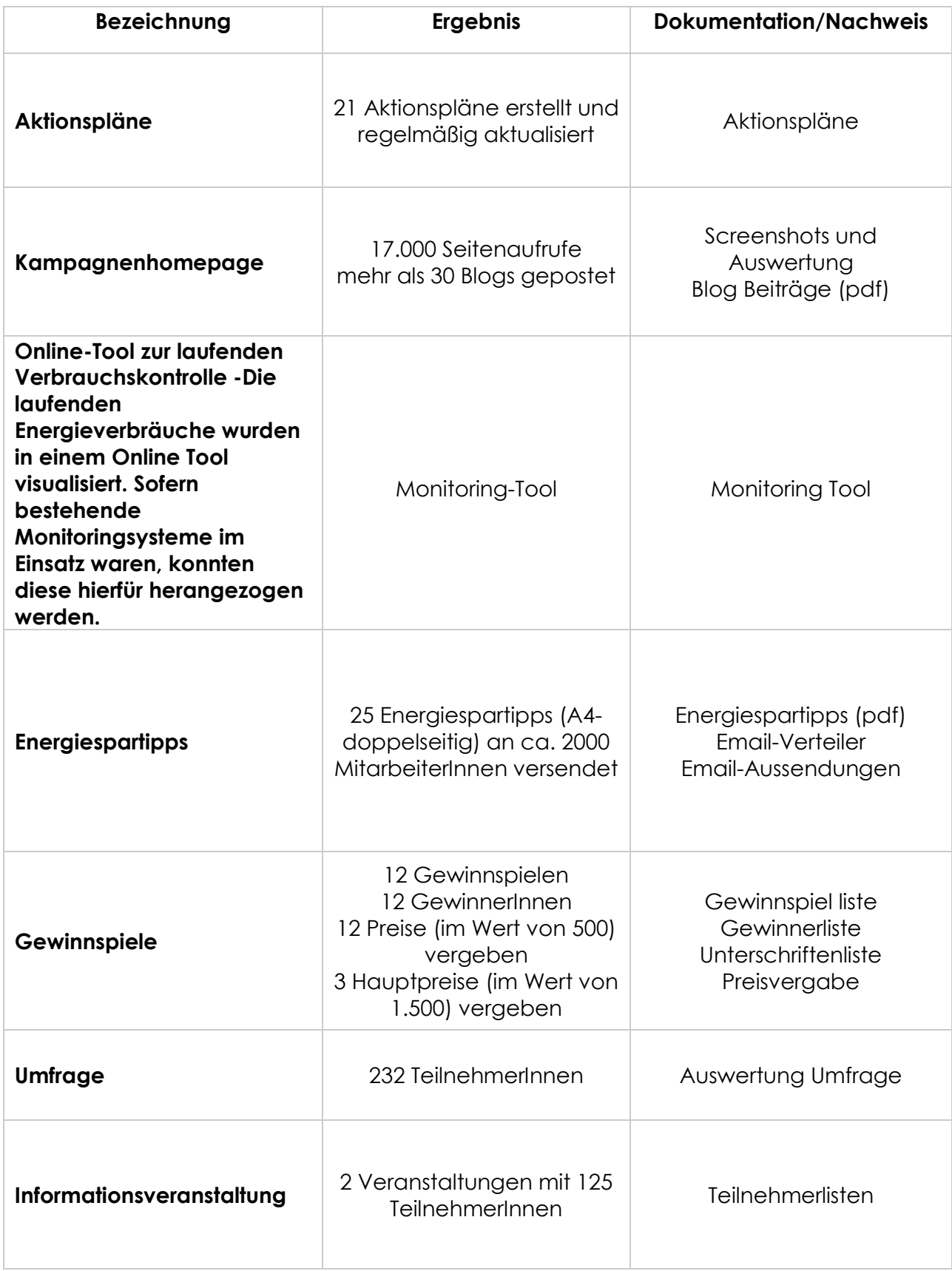

#### **Auswertungsergebnisse der individuellen Maßnahmen**

In den Bürogebäuden, die für den Wettbewerb gezählt wurden, wurden insgesamt 16% Strom eingespart, das sind 384.656 kWh und 302 t CO<sub>2</sub>. Bei beim Wärmeverbrauch wurde

ein Mehrverbrauch von 8% errechnet. Damit ergibt sich im Schnitt eine Gesamteinsparung von 7% als insgesamt 264.753 kWh und 285 t CO<sub>2</sub> Einsparung.

| Gebäude                 | <b>Baseline</b><br><b>Strom</b><br>[kWh] | <b>Strom</b><br>Verbrauch<br>[kWh] | <b>Baseline</b><br>Wärme<br>[kWh] | Verbrauch<br>Wärme<br>[kWh] | Einsparung<br>total |
|-------------------------|------------------------------------------|------------------------------------|-----------------------------------|-----------------------------|---------------------|
| 1                       | 12.350                                   | 10.455                             |                                   |                             | $-15,3%$            |
| $\mathbf{2}$            | 405.402                                  | 338.056                            | 355.794                           | 319.864                     | $-13,6%$            |
| $\mathbf{3}$            | 225.725                                  | 196.786                            |                                   |                             | $-12,8\%$           |
| $\overline{\mathbf{4}}$ | 58.590                                   | 51.743                             |                                   |                             | $-11,7%$            |
| 5                       | 6.442                                    | 5.733                              |                                   |                             | $-11%$              |
| 6                       | 157.145                                  | 112.022                            | 156.939                           | 174.159                     | $-8,9%$             |
| $\overline{7}$          | 456.160                                  | 428.387                            |                                   |                             | $-6,1%$             |
| 8                       | 3.749                                    | 3.563                              |                                   |                             | -5%                 |
| 9                       | 943.160                                  | 737.199                            | 931.655                           | 1.070.976                   | $-3,6%$             |
| 10                      | 14.756                                   | 14.298                             |                                   |                             | $-3,1%$             |
| 11                      | 60.920                                   | 61.500                             | 134.046                           | 133.336                     | $-0.1%$             |
| <b>GESAMT</b>           | 2.334.398                                | 1.959.742                          | 1.578.434                         | 1.698.337                   | $-7%$               |

<span id="page-45-0"></span>*Tabelle 10: Einsparungswerte Kampagne Bürogebäude Quelle: GEA*

In den Nicht- Bürogebäuden wurden insgesamt 3% Strom eingespart, das sind 89.978 kWh, die Wärmeeinsparung betrug 7%, damit konnte im Schnitt eine Gesamteinsparung von 5%, also insgesamt 398.817 kWh erreicht werden.

<span id="page-45-1"></span>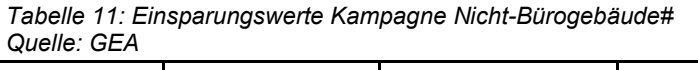

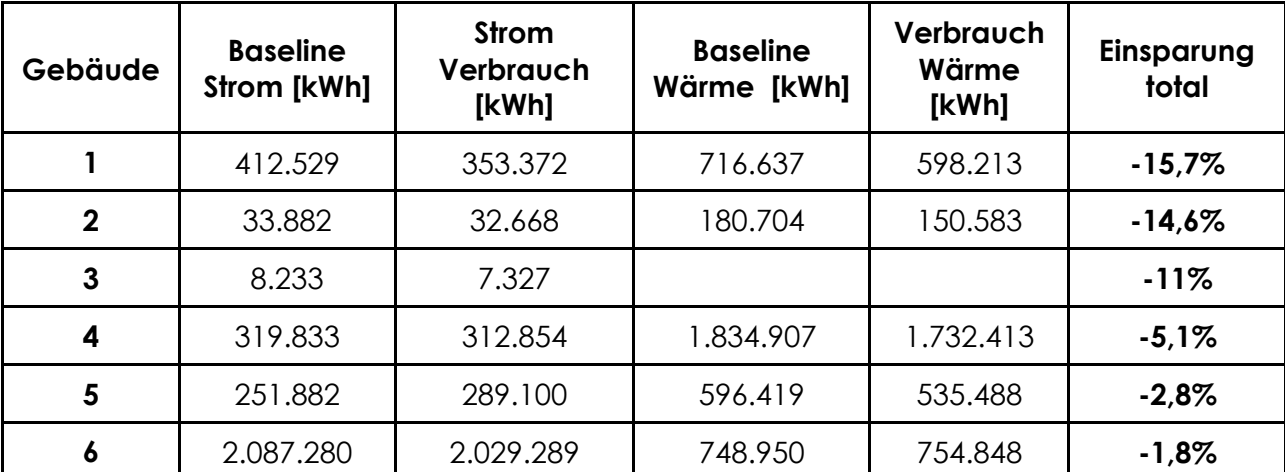

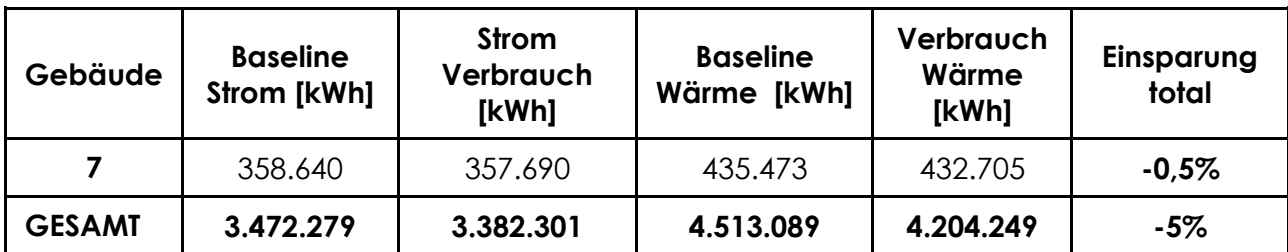

Bewertet man die Kampagne ENERGIE@WORK gesamt, so kommt ein Gesamteinsparungswert von 774.917 kWh heraus, den man für eine Einreichung heranziehen könnte.

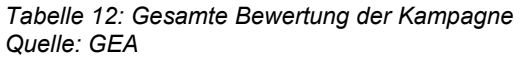

<span id="page-47-0"></span>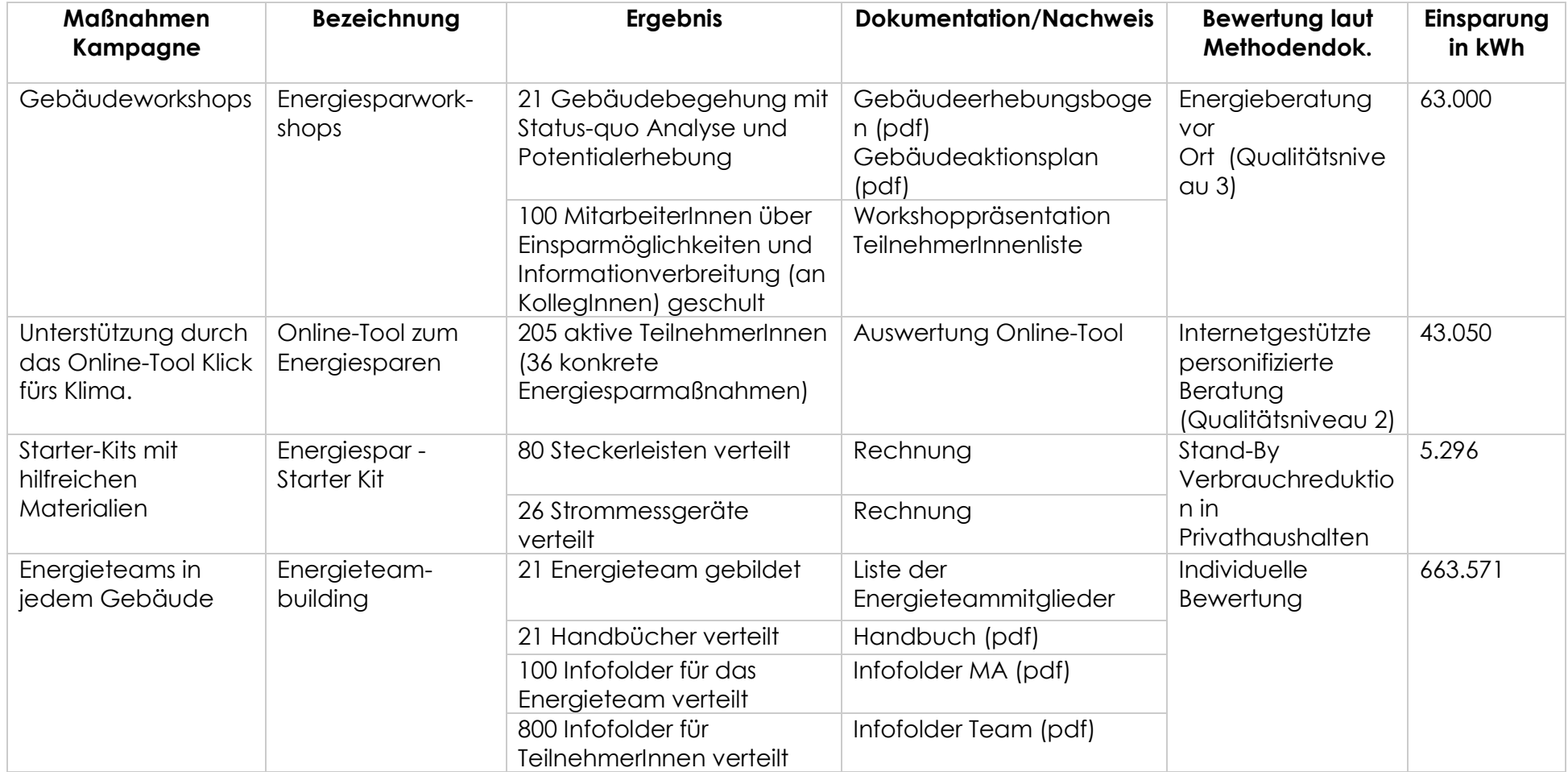

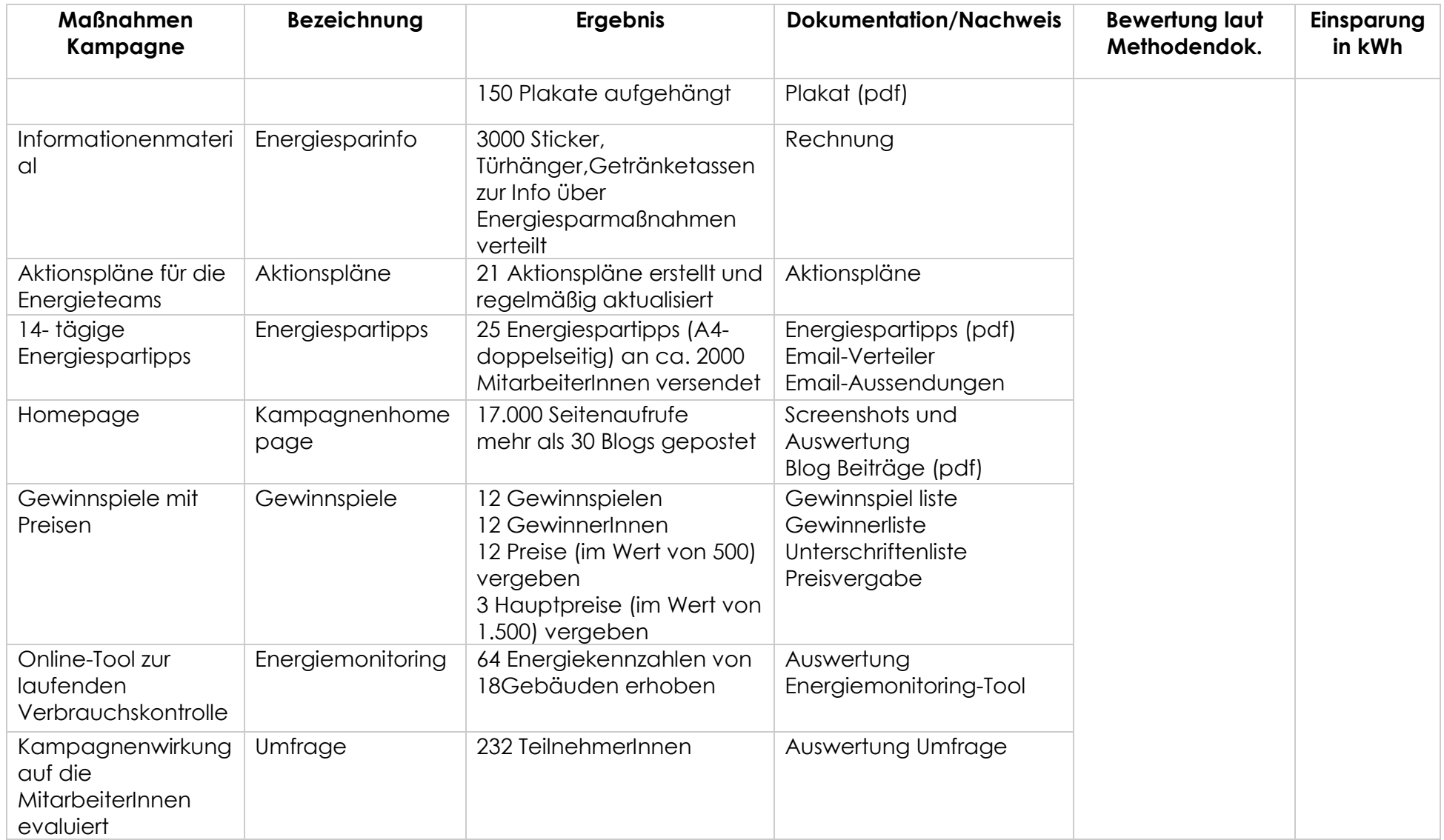

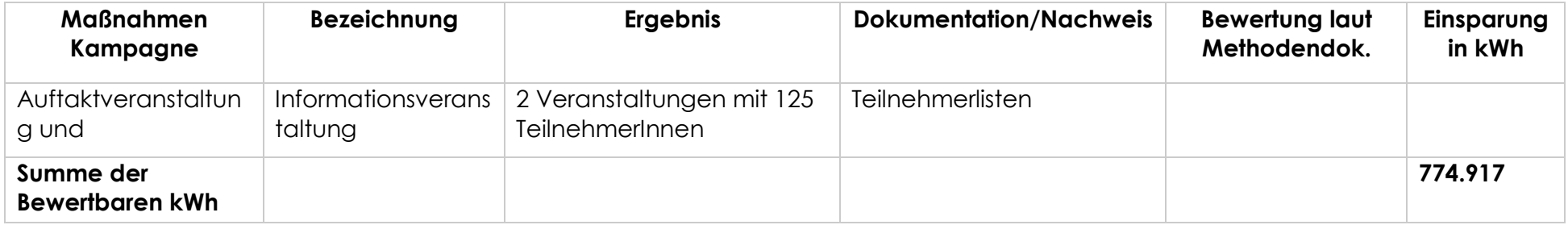

Zusammenfassend lassen sich folgende möglichen Einsparungen, die eingereicht werden könnten, festhalten:

- − Methoden laut Methodendokument: Einsparung für Privathaushalte (siehe Bewertungsmethoden Energieberatung und Stand-by Verbrauch): gemäß der Berechnungsmethode könnten für die Kampagne 174.346 kWh eingereicht bzw. angerechnet werden.
- − Individuelle Methode: für die Maßnahmen, für die keine Standardmethode vorgesehen ist, könnten 663.571 kWh eingereicht werden.
- − In Summe könnten 774.917 kWh laut Bewertungsmatrix angerechnet werden.

Wobei zurzeit nur die Anrechenbarkeit der im Methodendokument festgelegten Bewertungsverfahren, also die Bewertung mit 174.346 kWh gegeben ist. Die Anrechenbarkeit der individuellen Bewertungsmethoden war bisher mit Unsicherheiten verbunden und konnten nur durch genaue einzelne Prüfung der Monitoring-Stelle akzeptiert werden. Die berechneten Einsparungen wurden der Monitoring-Stelle vorgelegt.

Aus den berechneten Einsparungswerten lässt sich schließen, dass das Energieeffizienzgesetz derzeit keinen Anreiz für Nutzermotivationsmaßnahmen darstellt. Das Energieeffizienzgesetz bietet mit der bestehen Methodik zur Anrechnung von DSM-Interventionen keinen Anreiz für Organisationen solche Maßnahmen durchzuführen. Das bedeutet, dass bei umfangreichen und aufwendigen Kampagnen, die zwar viele EndnutzerInnen erreichen, nur eine Energieeinsparung im minimalen Bereich für die durchführende Organisation anerkannt wird. Ein einfacher Heizkesseltausch zum Beispiel bringt bei einem öffentlichen Gebäude bis vier Mal so hohe anrechenbare Einsparwerte, die einfach nachweisbar sind. Daneben ist zu vermerken, dass die reine Anerkennung von Maßnahmen, für die ein konkreter Einsparungswert berechnet werden kann, nur einen Bruchteil dessen abbildet, was durch Energieeffizienz- sowie DSM-Maßnahmen erzeugt werden kann. Daher wäre es dringend erforderlich, auch nicht kWh-Maßnahmen bewerten zu können. Hier stellt sich die Schwierigkeit, dass die Vielzahl an positiven Nebeneffekten, die durch Energieeffizienz erzeugt werden (z.B. gesteigerte Produktivität, mehr Gesundheit etc.) nur schwer auf eine Maßnahme zurückgeführt werden können, da sie in der Regel von einer Vielzahl an Faktoren beeinflusst werden.

#### <span id="page-50-0"></span>**4.2.5. Evaluierungsmethoden**

Um die entwickelte Berechnungsmethode von den Akteurs-Gruppen effektiv und einfach bewerten zu lassen, wurden verschiedene, grundlegende Evaluierungsmethoden gesichtet und in einer Analyse miteinander verglichen. Dabei wurden v.a. Aspekte und Überlegungen herangezogen, die für die Evaluierung der Berechnungsmethode durch die Fachgruppe von Relevanz sind. Da es für das Bewertungsanliegen nicht DIE passende Evaluierungsmethode gibt, wurden standardisierte Fragestellungen gewählt, die v.a. auf die Punkte Vollständigkeit, Anwendbarkeit/Praktikabilität, Multiple Benefits und Anreizsystem eingingen. Untenstehend sind die analysierten Methoden gelistet:

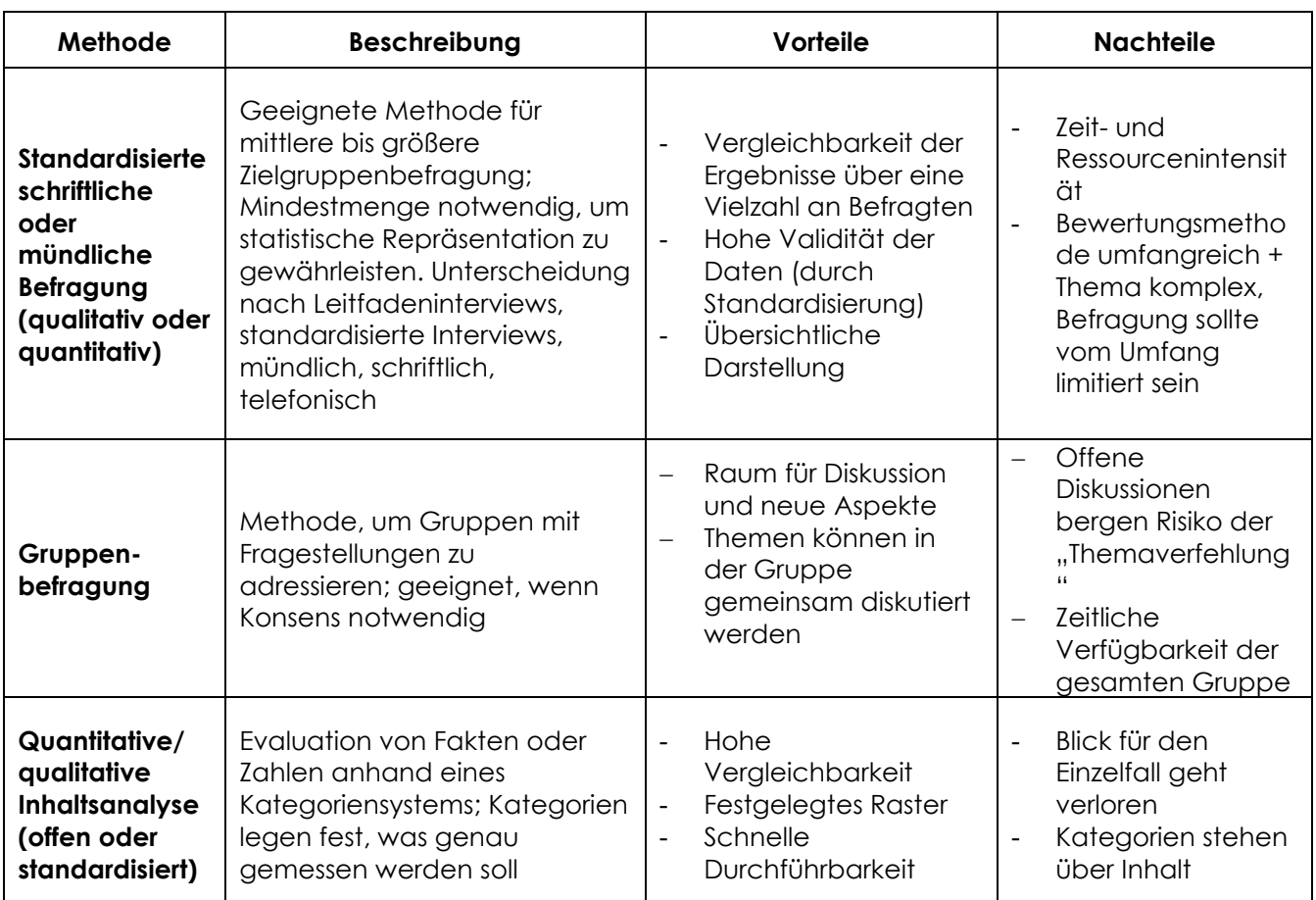

#### <span id="page-51-1"></span>*Tabelle 13: Evaluierungsmethoden Quelle: GEA[34](#page-51-0)*

<span id="page-51-0"></span> <sup>34</sup> Verwendete Literatur: Strobl 2013, Stockmann 2002, Mayring 2002

#### <span id="page-52-0"></span>**4.3. Task 24 Publikationen**

Folgende Publikationen wurden im Rahmen des Tasks bis jetzt veröffentlicht:

#### **Publikationen:**

- − Task 24 Phase II: Work Plan
- − Subtask 6&7 Case Study Analysis ICT Use in Higher Education The **Netherlands**
- − Subtask 6&7 -Background for Green Leases in Commercial Office Buildings Sweden
- − Subtask 8 How to Create a 'Magic Carpet' for Behaviour Changers
- − Subtask 9 'Dimensions of Energy Behavior: Psychometric Testing of Scales for Evaluating Behavioral Interventions in Demand Side Management Programs'

#### **Publikationen (peer reviewed):**

- − Subtask 6 K. Janda, S. Rotmann, M. Bulut and S. Lennander (2017), Advances in green leases and green leasing: Evidence from Sweden, Australia, and the UK, ECEEE Summer Study Proceedings, Hyéres, France.
- − Subtask 8 S. Rotmann (2016a), How to Create a 'Magic Carpet' for Behaviour Change', ACEEE Summer Study Proceedings, Monterey, USA.
- − Subtask 8 S. Rotmann (2016b), How to Create a 'Magic Carpet' for Behaviour Changers, BEHAVE Conference, Coimbra, Portugal.
- − Subtask 8 S. Rotmann (2017a), "Once upon a time…" Eliciting energy and behaviour change stories using a fairy tale story spine, Energy Research and Social Science, Special Issue on Storytelling in Energy and Climate Change Research.
- − Subtask 8 M. Moezzi, K. Janda and S. Rotmann (2017), Using stories, narratives, and storytelling in energy and climate change research, Energy Research and Social Science, Special Issue on Storytelling in Energy and Climate Change Research.
- − Subtask 8 S. Rotmann (2017b), *Task 24: Co-creating behaviour change insights with Behaviour Changers from around the world,* ECEEE Summer Study Proceedings, Hyéres, France.
- − Subtask 9 B. Karlin, R. Ford and C. McPhearson Frantz (2015), Exploring Deep Savings: A Toolkit for Assessing Behavior-Based Energy Interventions, IEPEC Conference, Long Beach, USA.
- − Subtask 9 B. Karlin, R. Ford and C. McPhearson Frantz (2016), Evaluating Energy Culture: Identifying and validating measures for behaviour-based energy interventions, IEPEC Conference, Amsterdam, Netherlands.

#### **Protokolle Workshops:**

- − Subtask 6 and 7 ECEEE Summer Study Task 24 workshop minutes (2015 and 2017)
- − Subtask 6 and 7 BECC conference Task 24 workshop minutes (2015)
- − Subtask 6 and 7 BEHAVE conference Task 24 workshop minutes (2016)
- − Notiz: Ein Gesamtprotokoll von über 200 Seiten und 25+ Workshops ist nur für Task 24 Investoren erhältlich

#### **Artikel, Blogs, Newsletter (Spotlight):**

- − Task 24 Phase II Flyer
- − Task 24 Policy Brief
- − Spotlight September 2015 Task 24: Helping the Behaviour Changers
- − Spotlight December 2015: New Publication Task 24 Subtask 2: The 'Energy Hunt' in Austria
- − Spotlight June 2016 Task 24 and Annex 66: A beautiful collaboration is emerging
- − Spotlight March 2017 Task 24: Creating 'Magic' with non-state actors
- − Spotlight June 2017 Dr Sea Rotmann: DSM Day in Dublin Behavioural insights on energy efficiency in the residential sector
- − Spotlight September 2017 HOT OF THE PRESS: A new publication on storytelling
- − University Health Network (UHN) Toronto: Talkin' Trash with UHN
- − Energy News Energy Projects need to center on End Users

#### **Jahresberichte:**

- − Task 24 5th Annual Report (2015)
- − Task 24 6th Annual Report (2016)
- − Task 24 7th Annual Report (2017)

Folgende Publikationen sind noch geplant:

- − Subtask 6&7 Country Report Austria
- − Subtask 6&7 Country Report Netherlands
- − Subtask 6&7 Country Report Sweden
- − Subtask 6&7 Country Report Ireland
- − Subtask 6&7 Country Report New Zealand
- − Subtask 6&7 Case Study Analysis of energy-saving kit programmes (for Ireland)
- − Subtask 8 The A to Z of Storytelling in Task 24
- − Subtask 8 S. Rotmann (in prep), How magic carpets, monsters and fairy tale stories came to define a global research project on energy behaviour change (ACEEE 2018)
- − Subtask 8 Decisionmaking Tree for the 'Monster Report'
- − Subtask 10 Overarching story of Task 24
- − Subtask 11 CHS report on successful Energy Connect program
- − Subtask 11 CHS Energy Connect results (ACEEE summer study 2018)
- − Subtask 11 Webinar (Dec 21, 2016)

Alle Task 24 Publikationen sind unter folgendem Link zu finden: <http://www.ieadsm.org/task/task-24-phase-2/#section-8>

### <span id="page-54-0"></span>**5. Vernetzung und Ergebnistransfer**

#### <span id="page-54-1"></span>**5.1. Zielgruppe**

Zur Zielgruppe, für welche die Projektergebnisse relevant sind, zählen in erster Linie VertreterInnen der fünf Akteurs-Gruppen: EntscheidungsträgerInnen, ExpertInnen, Anbieter/Versorger, Dienstleistungssektor, öko-soziale Institutionen (detaillierte Beschreibung siehe Kapitel 2.1). Je nach DSM-Intervention bzw. nach Verhaltensproblem sind verschiedene VertreterInnen aus den Behaviour Changern gefordert bzw. adressiert. Zum Thema "Bewertung von DSM-Interventionen im Rahmen des Energieeffizienzgesetz" ist daneben die Monitoring-Stelle zu nennen. Dieser wird durch den Input zur Bewertung von DSM-Interventionen ein Ansatz geboten, der es ermöglicht, DSM-Interventionen zu bewerten und laut Energieeffizienzgesetz anzurechnen. Durch den Beitrag von Projekten wie Task 24 kann das Methodendokument stetig erweitert werden.

Die Zielgruppe wurden durch folgende Maßnahmen in das Projekt eingebunden:

- − **Workshops:** Zu den beiden Themen-Workshops wurden VertreterInnen der fünf Akteurs-Gruppen eingeladen. Unter den TeilnehmerInnen der beiden Veranstaltungen waren je nach Thema alle Gruppierungen vertreten: Politik, ExpertInnen, Anbieter/Versorger, Dienstleistungssektor, öko-soziale Institutionen
	- a) "Bewertung von DSM-Interventionen im Rahmen des EffG" (27.05.2017, Graz): Universitäten und Forschungseinrichtungen, EVUs, Stadt Graz, Energiedienstleistungsunternehmen, EnergieberaterInnen, lokale BürgerInnen-Initiativen.
	- b) "Nutzen statt Besitzen" (27.09.2017, Graz): Stadt Graz, Land Steiermark, Holding Graz, Lokale Ingenieurbüros, Verkehrsplanungs-Institutionen, lokale Verkehrsinitiativen, Autohändler.

Die Workshops dienten neben der Bearbeitung der Kernthemen, zur Vernetzung der ExperInnen untereinander, sowie zur Stärkung des Netzwerks nationaler bzw. lokaler Behaviour Changer.

− **Informationsaustausch:** Nach den Veranstaltungen wurden den TeilnehmerInnen die Unterlagen sowie Ergebnisse der Workshops bereitgestellt. Daneben wurde den TeilnehmerInnen des Workshops zum Thema "Bewertung von DSM-Interventionen im Rahmen des EffG" der Entwurf zum Input samt Bewertungsschema bereitgestellt. Die Rückmeldungen wurden in den Entwurf eingearbeitet.

− **Abstimmung mit der Monitoring-Stelle:** Die Monitoring-Stelle wurde über die Erarbeitung des Inputs informiert. Die Monitoring-Stelle wurde auch zu den Workshops geladen, aus zeitlichen Gründen war eine Teilnahme nicht realisierbar.

#### <span id="page-55-0"></span>**5.2. Relevanz und Nutzen der Projektergebnisse**

Im Rahmen des Projekts konnte eine Reihe an Kompetenzen aufgebaut bzw. geniert werden, die auf nationaler Ebene einen Mehrwert darstellen. Im Rahmen des Tasks wurden "neue Lösungen für alte Probleme" erarbeitet und getestet: mit Hilfe neuer Werkzeuge sowie Kommunikationsmethoden (The Magic Carpet, Headlining, Storytelling, Multiple Benefit Analysis, Collective Impact Approach) werden die Akteurs-Gruppen in der täglichen Arbeit als Behaviour Changer unterstützt, um Verhaltensänderungen zu generieren. Die Tools bieten gerade für technisch versierte Personengruppen einen ganz neuen, kreativen Ansatz, um das Thema Verhaltensänderung zu adressieren. Der Task 24 ist im IEA DSM Programm der einzige Task der EndverbraucherInnen in den Mittelpunkt der Betrachtungen stellt und sich proaktiv mit den betroffenen Stakeholdern beschäftigt. Wie Theorien für Transformationsprozess bekräftigen, müssen neben der Anbieterseite unbedingt die EndnutzerInnen und ihre Bedürfnisse berücksichtigt werden, um nachhaltige Transformationen wie die Änderung unseres Energiesystems zu bewerkstelligen.

Die nationale Umsetzung in Österreich hat maßgeblich zur verstärkten Vernetzung der Akteurs-Gruppen beigetragen. Neben der nationalen Vernetzung wurde durch die Teilnahme an einer internationalen Fachkonferenz der Kontakt zu anderen Task 24 Länder hergestellt, sowie der Erfahrungsaustausch mit internationalen ExpertInnen des Energiesektors gewährleistet. Daneben wurden Analysemethoden wie "The Magic Carpet" gemeinsam mit der Operating Agent anhand des internationalen Fachpublikums getestet.

Wie aus Vorprojekten zum Thema bekannt, ist es eine Illusion, dass Klimaschutz oder Energieeffizienz für eine breite Gruppe von EndverbraucherInnen Motivation genug ist, um Verhaltensänderungen herbeizuführen. Die oben beschriebenen Ergebnisse sowie die Anhänge des Berichts zeigen, wie die Theorie, die in der ersten Phase des Projekts sowie in weiteren Vorarbeiten erarbeitet wurde, praktisch angewandt werden kann und es bereits eine Vielzahl an Best-Practice-Beispielen dazu gibt. Diese Sammlung soll zum einen als Übersicht bestehender Best-Practice-Beispiele dienen, zum anderen als Anreiz für potentielle UmsetzerInnen zur Durchführung von für DSM-Interventionen... Die Beispiele zeigen, wie nachhaltige Verhaltensänderung in der Praxis funktioniert und realistisch erfolgreich sein kann.

Durch die Erarbeitung des Inputs zur Bewertung von DSM-Interventionen im Rahmen des Energieeffizienzgesetzes konnten wichtige Ergebnisse erzielt werden (siehe auch Schlussfolgerungen Kapitel 6). Durch das Projekt liegt der Monitoring-Stelle ein Vorschlag zur Integration von Verhaltensänderungsmaßnahmen in die Bewertungsmethoden vor, der bausteinartig aufgebaut ist und dementsprechend angewendet werden kann. Der Input kann als potentielle Erweiterung des Methodendokuments dienen und bietet somit einen wertvollen Baustein zur Anrechnung von DSM-Interventionen. DSM-Interventionen sind bisher, wie auch in Kapitel 4.2 beschrieben, kaum im Methodendokument vertreten. Im Rahmen der Erarbeitung hat sich gezeigt, dass Nutzermotivationskampagnen laut bestehender Berechnungsmethode kaum nennenswerte Einsparungen generieren. Das Energieeffizienzgesetz ist bietet also kein zusätzlichen Anreiz, um Kampagnen bzw. DSM-Maßnahmen durchzuführen.

### <span id="page-57-0"></span>**6. Schlussfolgerungen, Ausblick und Empfehlungen**

Nach Abschluss des Projekts IEA DSM Task 24 (Fortführung) sind folgende Schlussfolgerungen festzuhalten:

#### **1. EndnutzerInnen im Fokus**

Die Transformation des Energiesystems kann nur nachhaltig wirksam umgesetzt werden, wenn auch die EndverbraucherInnen berücksichtigt werden. Der Mensch, von dem ein vielfältiges Bedürfnis nach Energie ausgeht, dass er im Endeffekt meist auch konsumiert, muss in Überlegungen zur Reduktion des Energieeinsatzes und zur Steigerung der Energieeffizienz berücksichtigt werden. Es ist notwendig und ausschlaggebend, EndverbraucherInnen verstärkt einzubeziehen und auf deren Bedürfnisse je nach Anwendungsfall einzugehen.

#### **2. Vielzahl an verhaltensseitigen DSM-Interventionen**

Es gibt bereits eine Vielzahl an nationalen DSM-Beispielen aus verschiedenen Bereichen. Diese zeigen, dass in verschiedenen Sektoren auch ohne Anreize (z.B. monetäre oder gesetzliche Anreize) eine Vielzahl an Maßnahmen umgesetzt wird. Unternehmen wie öffentliche Einrichtungen sind nicht abgeneigt, sich mit dem Thema zu beschäftigen und Aktivitäten diesbezüglich umzusetzen. Die Liste an DSM-Praxisbeispielen dient zum einen als Anreiz und Motivation für potentielle DSM-UmsetzerInnen und geben zum anderen eine Übersicht an Maßnahmen, die bereits umgesetzt wurden bzw. werden. Um das vorhandene Potential an Einsparungen, welches durch DSM-Interventionen erzielt werden könnte, zu heben, müssten DSM-Maßnahmen flächendeckender umgesetzt werden.

Anreize zur Umsetzung müssen gegeben werden

#### **3. Top-DSM Themen in Österreich**

Die Top-DSM-Themen in Österreich sind:

- 1. Anerkennung von DSM-Interventionen im Rahmen des Bundes-Energieeffizienzgesetzes (Input zum Methodendokument)
- 2. DSM-Maßnahmen in Bürogebäuden
- 3. DSM zur Forcierung von Elektromobilität und Mobility Sharing Plattformen

Bei der Identifikation der Top-DSM-Themen hat sich herausgestellt, dass verhaltensseitige DSM-Interventionen von großem Interesse sind, wenn sie zu signifikanten und messbaren Ergebnissen führen. Eine zentrale Rahmenbedingung stellt dabei das Bundes-Energieeffizienzgesetz dar. Die derzeitige Anerkennungsmethode von Energieeffizienzmaßnahmen stellt Energiedienstleister vor das Problem, dass verhaltensseitige DSM-Interventionen nicht anerkannt werden, weil hierfür die entsprechende Berechnungsmethode im sog. Methodendokument fehlt. Für einen weiteren "Push" derartiger Interventionen braucht es daher klare Regelungen für die Anerkennung dieser Energieeffizienzmaßnahmen. Daneben ist zu vermerken, dass es nicht die eine Bewertungsmethode für DSM-Interventionen geben kann. Wie die Praxissammlung an DSM-Beispielen zeigt, ist die Bandbreite an möglichen und durchgeführten DSM-Interventionen sehr breit und vielfältig.

#### **4. Bewertung von positiven Nebeneffekten notwendig**

Im Rahmen der Erarbeitung der Berechnungsmethode für ein Nutzermotivations-Kampagne hat sich herausgestellt, dass die derzeitig berechenbaren Einsparungen keinen wesentlichen Anreiz für die Durchführung von Nutzermotivations-Kampagnen bieten. Gleiches lässt sich auch für weitere DSM-Interventionen umlegen. Daher sind Methoden gefragt, die die Bewertung von positiven Nebeneffekte von DSM-Interventionen sowie von technischen Energieeffizienz-Maßnahmen zulassen. Bisherige Anrechnungen erlauben nur die Anerkennung von kWh. Bei einer Vielzahl an positiven Nebeneffekten lässt sich jedoch keine kWh-Zahl berechnen, wie z.B. bei erhöhter Produktivität, erhöhter Lebensqualität, geringeren Krankenständen etc.

Die Ergebnisse sowie die oben genannten Schlussfolgerungen sind vor allem für die im Kapitel 5.1 definierte Zielgruppe von Bedeutung. Dazu zählen VertreterInnen der fünf Akteurs-Gruppen, wobei zu vermerken ist, dass diese je nach DSM-Problem unterschiedliche VertreterInnen beinhalten können. Daneben ist die Monitoring-Stelle zu nennen, die für die Anerkennung von Maßnahmen und die Erweiterung des Methodendokuments verantwortlich ist. Neben der Monitoring-Stelle sind die Ergebnisse und Schlussfolgerungen auch an entsprechende Stellen aus Politik und Verwaltung zu richten.

Die nationalen Projektergebnisse wurden an die Operating Agentin weitergleitet und fließen in die gesammelten internationalen Ergebnisse ein. Das Projektteam steht in engem und stetigem Austausch mit anderen Forschungseinrichtungen und -kooperationen, die sich mit relevanten Themen wie z.B. der Bewertung von positiven Nebeneffekten beschäftigen. Die im Task erarbeiteten Tools werden verstärkt zum Einsatz kommen, wobei noch keine konkreten Forschungsprojekte geplant sind – es gibt aber eindeutig viel Interesse im Mobilitätsbereich. Die Weiterführung im Rahmen der IEA-Forschungskooperation hängt von der internationalen Weiterführung des Programms ab (ExCo Treffen im April 2018).

57

Aufbauend auf die Projektergebnisse und Schlussfolgerungen sind für die nationalen Top-DSM-Themen folgende Handlungsempfehlungen zu nennen:

*Tabelle 14: Handlungsempfehlungen Anerkennung von DSM-Interventionen Quelle: GEA*

<span id="page-60-0"></span>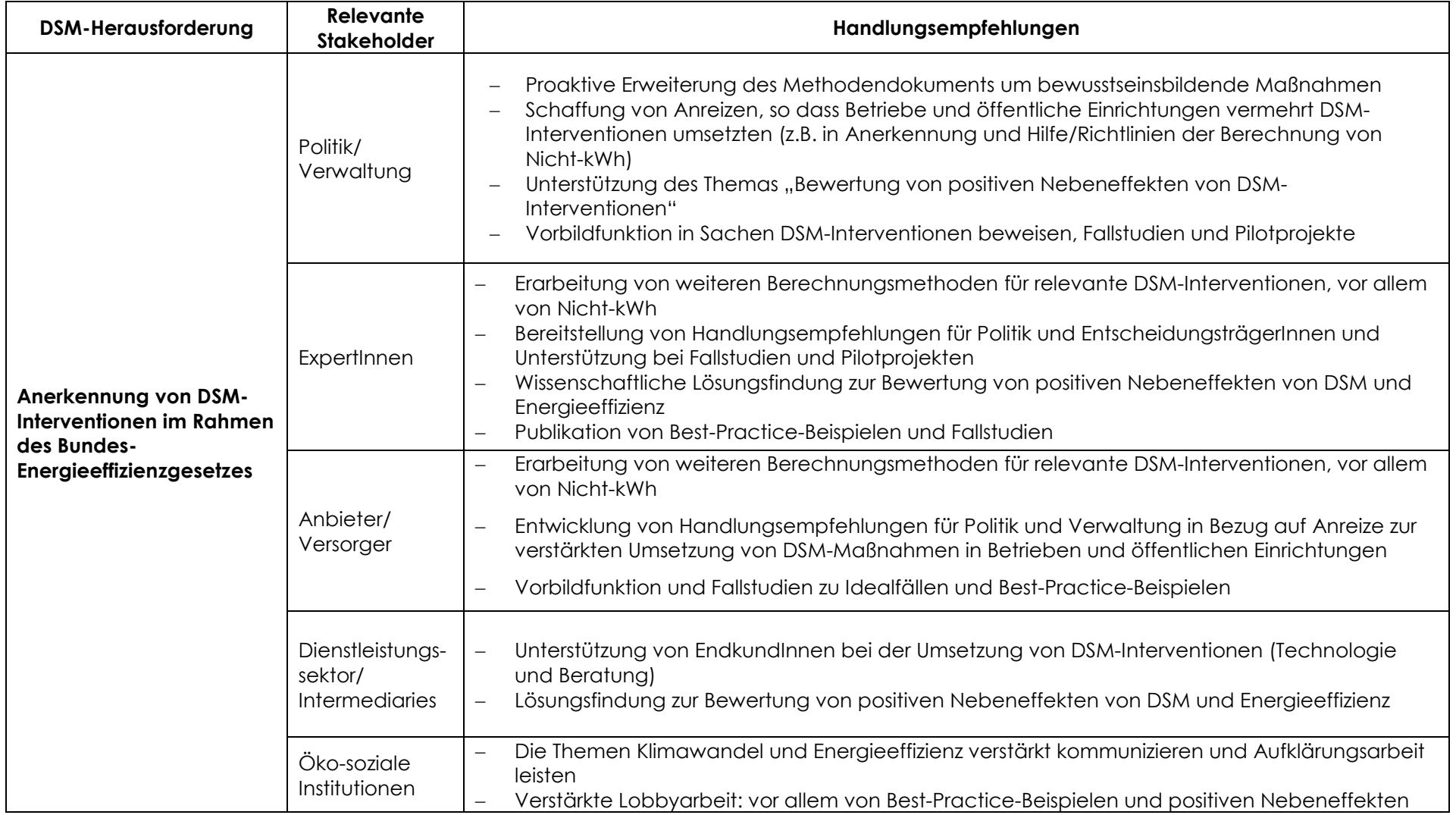

#### *Tabelle 15: Handlungsempfehlungen DSM-Maßnahmen in Bürogebäuden Quelle: GEA*

<span id="page-62-0"></span>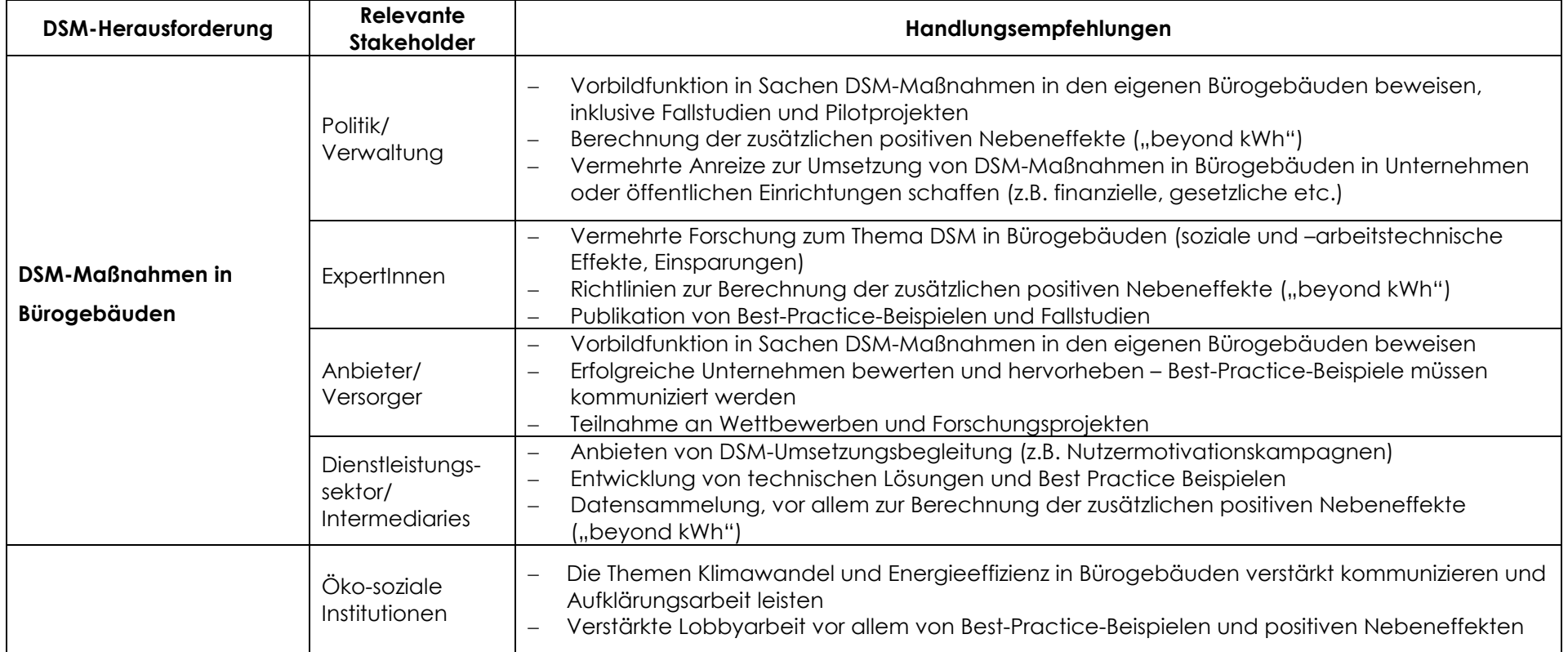

Tabelle 16: Handlungsempfehlungen DSM zur Forcierung von Elektromobilität <u>Quelle: GEA</u>

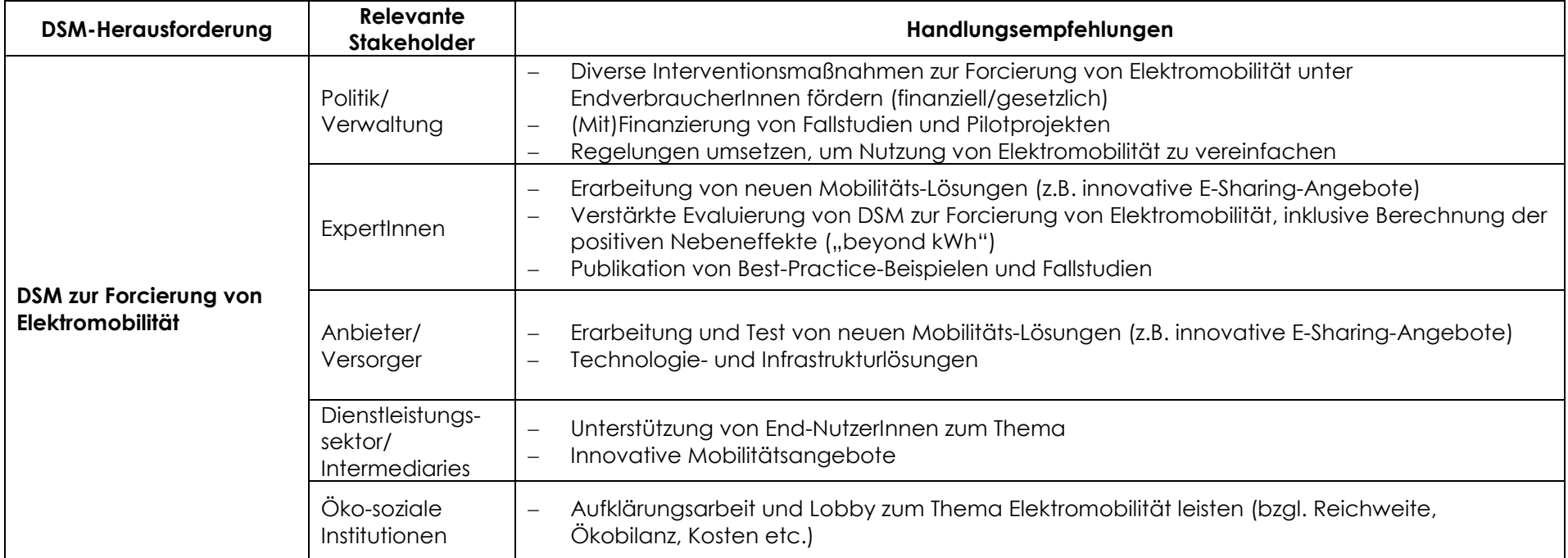

<span id="page-63-0"></span>Um holistische Lösungen für jegliche DSM-Herausforderung zu finden und diese folglich umsetzten zu können ist es notwendig, dass alle Akteurs-Gruppen mit- und untereinander sowie mit den EndnuzterInnen kollaborieren und kommunizieren. Diese Grundvoraussetzung muss zur Lösung von DSM-Interventionen erfüllt sein.

### <span id="page-64-0"></span>**7. Verzeichnisse**

#### **Literaturverzeichnis**

Arbeitsgemeinschaft für sparsame Energie- und Wasserverwendung im VKU: ASEW-Studie. <https://www.ifeu.de/wp-content/uploads/ASEW-Zusammenfassung-Studie-Evaluierung1.pdf>

Austriatech, 2016: Elektromobilität in Österreich Zahlen & Daten. [https://www.bmvit.gv.at/verkehr/elektromobilitaet/downloads/oesterreich2016\\_de.pdf](https://www.bmvit.gv.at/verkehr/elektromobilitaet/downloads/oesterreich2016_de.pdf)

BGBl. II – in der Fassung vom Juni 2016: Verallgemeinerte Methoden zur Bewertung von Energieeffizienzmaßnahmen

Bundesgesetz über die Steigerung der Energieeffizienz bei Unternehmen und dem Bund, in der Fassung vom August 2014

Bundesministerium für Wirtschaft, Familie und Jugend, 2010: Energiestrategie Österreich

Bundesministerium für Wissenschaft, Forschung und Wirtschaft, 2016: Energieeffizienzgesetz (EEffG) – Umsetzung. [https://www.bmwfw.gv.at/EnergieUndBergbau/Energieeffizienz/Seiten/Energieeffizienzpaket.](https://www.bmwfw.gv.at/EnergieUndBergbau/Energieeffizienz/Seiten/Energieeffizienzpaket.aspx) [aspx](https://www.bmwfw.gv.at/EnergieUndBergbau/Energieeffizienz/Seiten/Energieeffizienzpaket.aspx)

Cobben D., 2017: Subtask 6&7 NL ICT in Higher Education case study <http://www.ieadsm.org/wp/files/ST67-NL-ICT-case-study.pdf>

Darnton A., Evans D., 2013: Influencing Behaviours. A technical guide to the ISM Tool. The Scottish Government, Edinburgh

Darnton A., Horne J., 2013: Influencing Behaviours – Moving beyond the Individual: a User Guide to the ISM Tool. The Scottish Government, Edinburgh

Dietz T. et al, 2009: Household actions can provide a behavioral wedge to rapidly reduce US carbon emissions

<http://www.pnas.org/content/106/44/18452.full>

Grazer Energieagentur, 2015: Verhaltensänderung im Rahmen von DSM: von der Theorie zur Praxis, Ergebnisbericht

IEA DSM Task 24 Phase I: Closing the Loop: Behaviour Change in DSM – From Theory to **Practice** 

<http://www.ieadsm.org/task/task-24-phase-1/#section-8>

IEA DSM Task 24 Phase II: Behaviour Change in DSM – Helping the Behaviour Changers <http://www.ieadsm.org/task/task-24-phase-2/#section-0>

IEA DSM Task 25: Business Models for a more effective market uptake of DSM energy services

<http://www.ieadsm.org/task/task-25-business-models-for-a-more-effective-uptake/>

Kania J., Kramer M., 2011: Collective Impact, Stanford Social Innovation Review, Winter 2011

[https://ssir.org/articles/entry/collective\\_impact](https://ssir.org/articles/entry/collective_impact)

#### Kern F., 2017: Die Transformation des Energiesystems als sozio-technischer Wandel (Präsentation vom 12.10.2017:

[https://nachhaltigwirtschaften.at/resources/iea\\_pdf/events/20171012\\_iea](https://nachhaltigwirtschaften.at/resources/iea_pdf/events/20171012_iea-vernetzungstreffen/kern_transformation-energiesysteme.pdf?m=1507794773)[vernetzungstreffen/kern\\_transformation-energiesysteme.pdf?m=1507794773\)](https://nachhaltigwirtschaften.at/resources/iea_pdf/events/20171012_iea-vernetzungstreffen/kern_transformation-energiesysteme.pdf?m=1507794773)

#### Lang G., 2015: Subtask 2 – Energy Hunt (Task 24 Phase I)

<http://www.ieadsm.org/wp/files/Subtask-2-Austria-Energy-Hunt.pdf>

Mayring P., 2002: Einführung in die qualitative Sozialforschung: eine Anleitung zum qualitativen Denken, Weinheim.

Moezzi M., Janda K., Rotmann S., [2017: Using stories, narratives, and storytelling in energy](http://www.sciencedirect.com/science/article/pii/S2214629617302050)  and climate change research, [Energy Research and Social Science, Special Issue](http://www.sciencedirect.com/science/article/pii/S2214629617302050)  on [Storytelling in Energy and Climate Change Research.](http://www.sciencedirect.com/science/article/pii/S2214629617302050)

Monitoringstelle, 2017: Energieeffizienz bewährt sich im zweiten Jahr. [https://www.monitoringstelle.at/index.php?id=695&tx\\_ttnews%5Btt\\_news%5D=1005&cHash](https://www.monitoringstelle.at/index.php?id=695&tx_ttnews%5Btt_news%5D=1005&cHash=eb32de3af6a9171597440f3c2ad7d017) [=eb32de3af6a9171597440f3c2ad7d017](https://www.monitoringstelle.at/index.php?id=695&tx_ttnews%5Btt_news%5D=1005&cHash=eb32de3af6a9171597440f3c2ad7d017)

Monitoringstelle, Rechtliche Grundlagen für Energieeffizienz in Österreich. <https://www.monitoringstelle.at/index.php?id=589>

Österreichische Energieagentur, 2013: Methoden zur richtlinienkonformen Bewertung der Zielerreichung gemäß Energieeffizienz- und Energiedienstleistungsrichtlinie 2006/32/EG ("Methodendokument")

Ramsentaler C., 2013: Was ist "Qualitative Inhaltsanalyse?"

Reinmann-Rothmeier, G. et al., 2000: Erfahrungsgeschichten durch Story-Telling– eine multifunktionale Wissensmanagement-Methode, Ludwig-Maximilians-Universität München

Rotmann S., Mourik R., 2013: Subtask 1 Analysis – the Monster Report. IEA DSM [http://www.ieadsm.org/wp/files/Exco%20File%20Library/Key%20Publications/Task24\\_LittleM](http://www.ieadsm.org/wp/files/Exco%20File%20Library/Key%20Publications/Task24_LittleMonsterStorybook.pdf) [onsterStorybook.pdf](http://www.ieadsm.org/wp/files/Exco%20File%20Library/Key%20Publications/Task24_LittleMonsterStorybook.pdf)

Rotmann S., Mourik R., 2014: Work Plan for Phase 2 <http://www.ieadsm.org/wp/files/Task-24-Phase-II-Work-Plan.pdf>

Rotmann S. et al, 2015: Once Upon a Time...How to tell a good energy efficiency story that 'sticks'

<http://www.ieadsm.org/wp/files/eceee-Rotmann-1-181-151.pdf>

Rotmann S., 2016a: How to Create a 'Magic Carpet' for Behaviour Change*',* ACEEE Summer Study Proceedings, Monterey, USA. [http://aceee.org/files/proceedings/2016/data/papers/8\\_207.pdf](http://aceee.org/files/proceedings/2016/data/papers/8_207.pdf)

Rotmann S., 2016b: How to Create a 'Magic Carpet' for Behaviour Changers, BEHAVE Conference, Coimbra, Portugal.

<http://www.ieadsm.org/wp/files/Rotmann-BEHAVE-2016.pdf>

Rotmann S., 2017a: "Once upon a time…" Eliciting energy and behaviour change stories using a fairy tale story spine, Energy Research and Social Science, Special Issue on Storytelling in Energy and Climate Change Research. <http://www.sciencedirect.com/science/article/pii/S2214629617302049>

Rotmann S., 2017b: Task 24: Co-creating behaviour change insights with Behaviour Changers from around the world, ECEEE Summer Study Proceedings, Hyéres, France. [https://www.eceee.org/library/conference\\_proceedings/eceee\\_Summer\\_Studies/2017/9](https://www.eceee.org/library/conference_proceedings/eceee_Summer_Studies/2017/9-consumption-and-behaviour/task-24-co-creating-behaviour-change-insights-with-behaviour-changers-from-around-the-world/) [consumption-and-behaviour/task-24-co-creating-behaviour-change-insights-with-behaviour](https://www.eceee.org/library/conference_proceedings/eceee_Summer_Studies/2017/9-consumption-and-behaviour/task-24-co-creating-behaviour-change-insights-with-behaviour-changers-from-around-the-world/)[changers-from-around-the-world/](https://www.eceee.org/library/conference_proceedings/eceee_Summer_Studies/2017/9-consumption-and-behaviour/task-24-co-creating-behaviour-change-insights-with-behaviour-changers-from-around-the-world/)

Rotmann S. et al., 2017: DSM Spotlight Task 24: Creating 'Magic' with non-state actors [www.ieadsm.org/newsletter/issue-64-spotlight-newsletter-march-2017-2/](http://www.ieadsm.org/newsletter/issue-64-spotlight-newsletter-march-2017-2/)

Rotmann S., Kallsperger T. 2017: Workshop Minutes, ECEEE 2015&2017 [www.ieadsm.org/publication/task-24-minutes-from-eceee-summer-study-workshops/](http://www.ieadsm.org/publication/task-24-minutes-from-eceee-summer-study-workshops/)

Stockmann R., 2002: Was ist eine gute Evaluation? Centrum für Evaluation, Saarbrücken Strobl R., 2013: Evaluationsmethoden, Universität Hildesheim, Hannover. <http://www.proval-services.net/download/Evaluationseinfuehrung.pdf>

Van Summeren et al. 2015: Fact sheets - From 'I think I know' to 'I understand what you did and why you did it' <http://www.ieadsm.org/wp/files/Subtask-3-Deliverable-3B-Factsheets.pdf>

#### **Abbildungsverzeichnis**

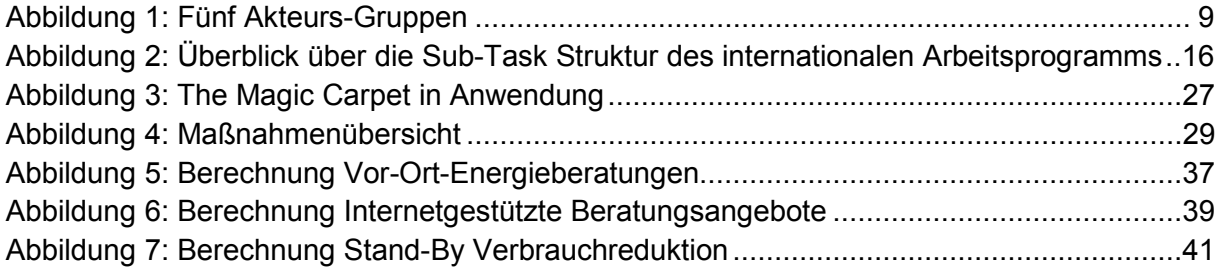

#### **Tabellenverzeichnis**

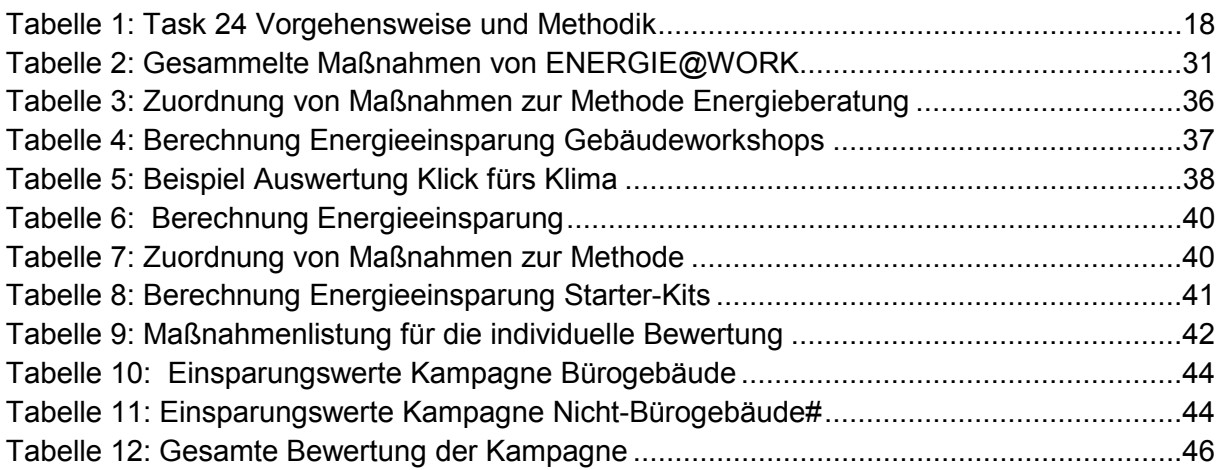

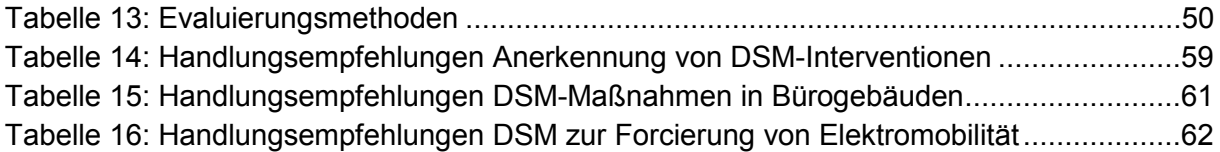

## <span id="page-68-0"></span>**8. Anhang**

- − Nationale DSM-Beispiele
- − Beispielhafte Darstellung eines "Behaviour Changer Framework

**Bundesministerium für Verkehr, Innovation und Technologie**  Radetzkystraße 2, 1030 Wien bmvit.gv.at